#### Relational Databases

#### JUMP INTO THE EVOLVING WORL<br>OF DATABASE MANAGEMENT

*Principles of Database Management* provides students with the comprehensive database management information to understand and apply the fundamental concepts of database stage and modeling, database systems, data storage, management for mormanon management or computer science, this musicaled<br>throw has a well-balanced theory-practice focus and covers the essential topics,<br>from established database technologies up to recent trends like Big Da topics, retention questions at the end of every section of a chapter, and connections boxes that show the relationship between concepts throughout the text are included to provide the practical tools to get started in database management.

#### **KEY FEATURES INCLUDE:**

- . Full-color illustrations throughout the text.
- Extensive coverage of important trending topics, including data warehousing, business intelligence, data integration, data quality, data governance. Big Data and analytics.
- . An online playground with diverse environments, including MySQL for querying; MongoDB; Neo4j Cypher, and a tree structure visualization environment.
- . Hundreds of examples to illustrate and clarify the concepts discussed that can be reproduced on the book's companion online playeround.
- Case studies, review questions, problems and exercises in every chapter.
- Additional cases, problems and exercises in the appendix.

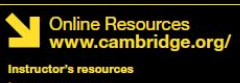

**M** Solutions manual **M** Code and data for examples

Cover illustration: @Chen Hanquan / DigitalVision / Getty Images. Cover design: Andrew Ward.

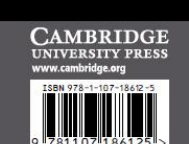

**WILFRIED LEMAHIEU SEPPE VANDEN BROUCKE** 

# THE PRACTICAL GUIDE TO STORING. MANAGING

AND ANALYZING BIG AND SMALL DATA

#### [www.pdbmbook.com](http://www.pdbmbook.com/)

**CAMBRIDG** 

**NAGEM** 

# Introduction

- Relational Model
- Normalization
- Mapping a conceptual ER model to a relational model
- Mapping a conceptual EER model to a relational model

# Relational Model

- Basic Concepts
- Formal Definitions
- Types of Keys
- Relational Constraints
- Example Relational Model

- Relational model was first formalized by Edgar F. Codd in 1970
- Relational model is a formal data model with a sound mathematical foundation, based on set theory and first order predicate logic
- No graphical representation
- Commonly adopted to build both logical and internal data models
- Microsoft SQL Server, IBM DB2 and Oracle

- A database is represented as a collection of relations
- A relation is defined as a set of tuples that each represent a similar real world entity
- A tuple is an ordered list of attribute values that each describe an aspect of an entity

#### **SUPPLIER**

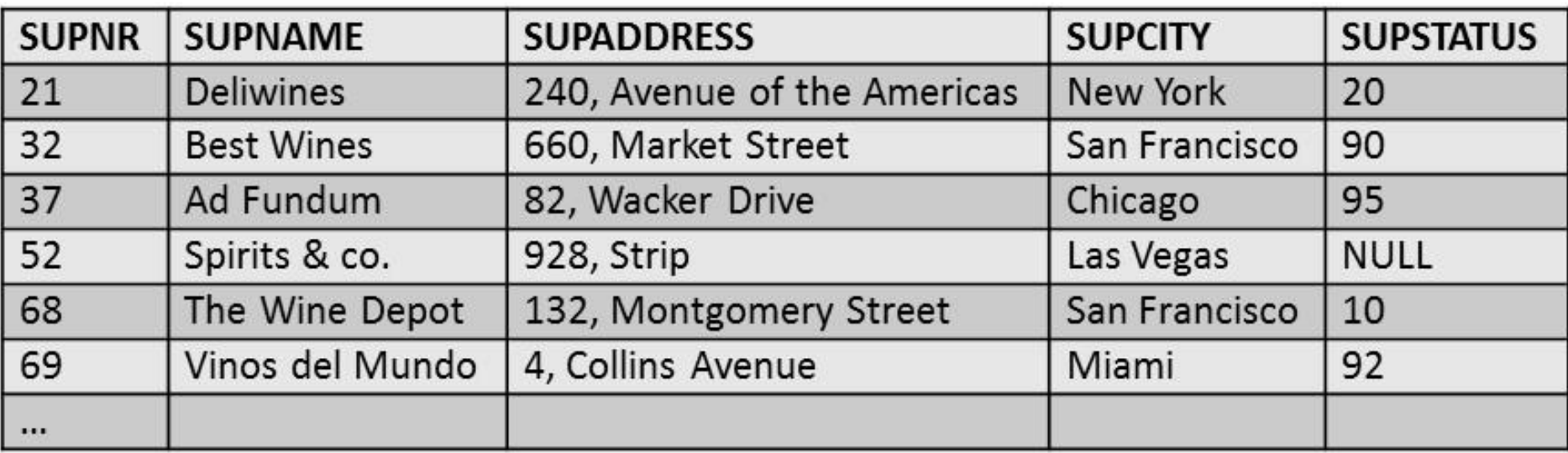

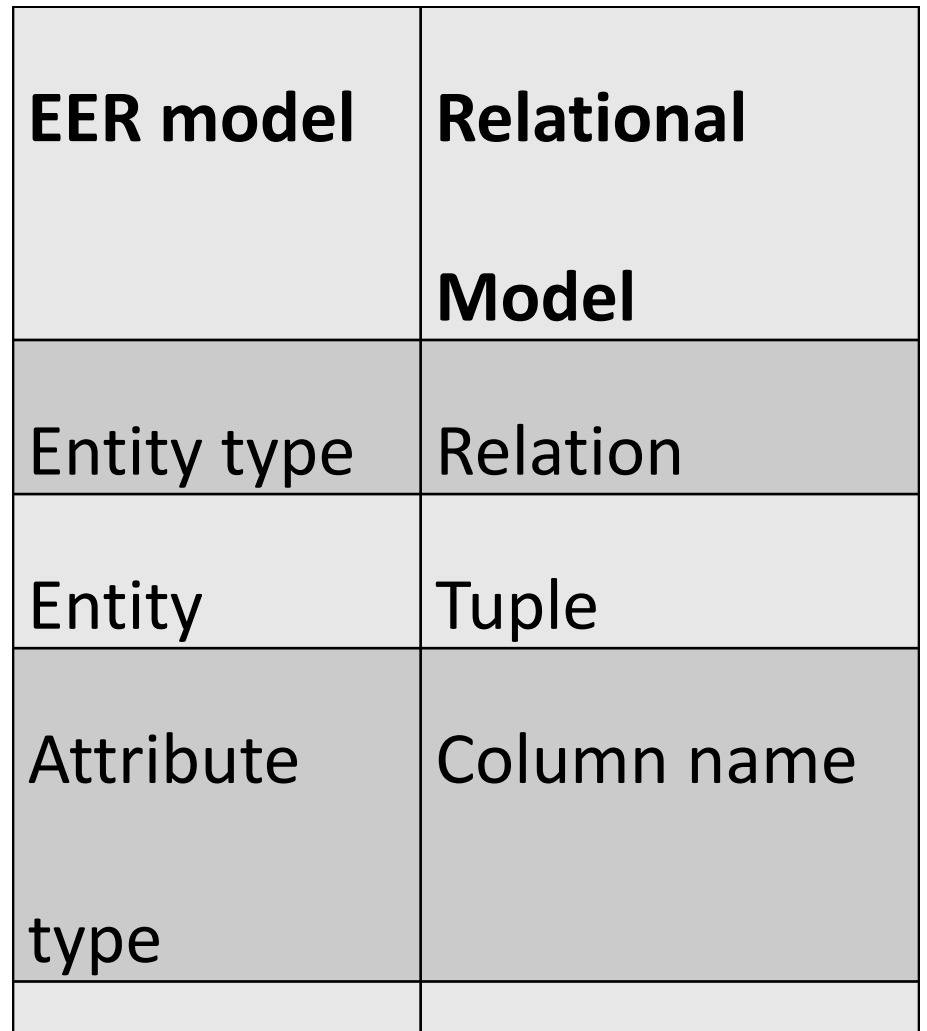

Attribute Cell

Student (Studentnr, Name, HomePhone, Address)

Professor (SSN, Name, HomePhone, OfficePhone, E-mail)

Course (CourseNo, CourseName)

- A domain specifies the range of admissible values for an attribute type
	- Example: gender domain, time domain
- Each attribute type is defined using a corresponding domain
- A domain can be used multiple times in a relation

#### **BillOfMaterial**

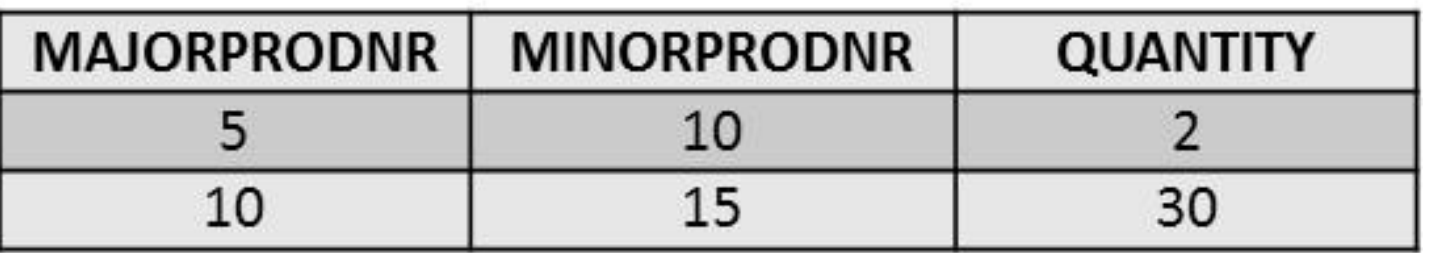

- A *relation*  $R(A_1, A_2, A_3, \ldots A_n)$  can now be formally defined as a set of m tuples  $r = \{t_1, t_2, t_3, ... t_m\}$ whereby each *tuple* t is an ordered list of n values
	- $t = \langle v_1, v_2, v_3, \dots v_n \rangle$  corresponding to a particular entity
		- each value  $v_i$  is an element of the corresponding domain, dom(A<sub>i</sub>), or is a special NULL value
		- NULL value means that the value is missing, irrelevant or not applicable

Student(100, Michael Johnson, 123 456 789, 532 Seventh Avenue)

Professor(50, Bart Baesens, NULL, 876 543 210, Bart.Baesens@kuleuven.be)

Course(10, Principles of Database Management)

- A relation essentially represents a set (no ordering + no duplicates!)
- The domain constraint states that the value of each attribute type A must be an atomic and single value from the domain dom(A)
- Example: COURSE(coursenr, coursename, study points)

(10, Principles of Database Management, 6)

(10, {Principles of Database Management, Database Modeling}, 6)  $\rightarrow$  WRONG!

• A relation R of degree n on the domains dom( $A_1$ ), dom( $A_2$ ), dom(A<sub>3</sub>), ..., dom(A<sub>n</sub>) can also be alternatively defined as a subset of the Cartesian product of the domains that define each of the attribute types

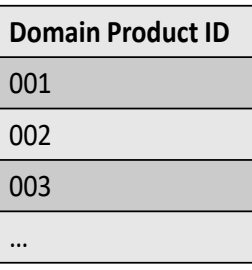

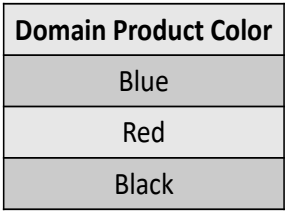

X

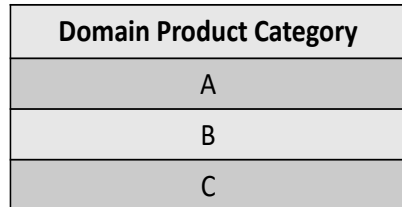

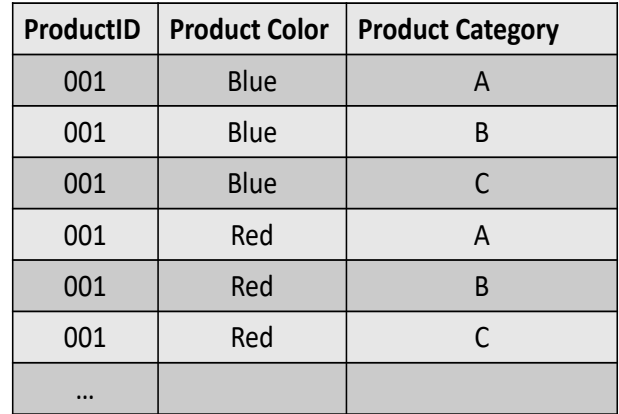

X

### Types of Keys

- Superkeys and Keys
- Candidate Keys, Primary Keys, Alternative Keys
- Foreign Keys

### Superkeys and Keys

- A superkey is defined as a subset of attribute types of a relation R with the property that no two tuples in any relation state should have the same combination of values for these attribute types
- A superkey specifies a uniqueness constraint
- A superkey can have redundant attribute types
- Example: (Studentnr, Name, HomePhone)

# Superkeys and Keys

- A key K of a relation scheme R is a superkey of R with the additional property that removing any attribute type from K leaves a set of attribute types that is no superkey of R
- A key does not have any redundant attribute types (minimal superkey)
- Example: Studentnr
- The key constraint states that every relation must have at least 1 key that allows to uniquely identify its tuples and the set of the set of the set of the set of the set of the set of the set of the set of the set o

#### Candidate Keys, Primary Keys and Alternative Keys

- A relation may have more than one key (candidate keys) – PRODUCT: product number and product name
- Primary key is used to identify tuples in the relation, to establish connections to other relations and for storage purposes
	- Entity integrity constraint: attribute types that make up the primary key should always satisfy a NOT NULL constraint
- Other candidate keys are then referred to as alternative keys
- A set of attribute types FK in a relation  $R_1$  is a foreign key of  $\mathsf{R}_1$  if two conditions are satisfied (referential integrity constraint)
	- the attribute types in FK have the same domains as the primary key attribute types PK of a relation  $R<sub>2</sub>$
	- a value FK in a tuple  $t_1$  of the current state  $r_1$  either occurs as a value of PK for some tuple  $t_2$  in the current state  $r<sub>2</sub>$  or is NULL

#### Foreign Keys

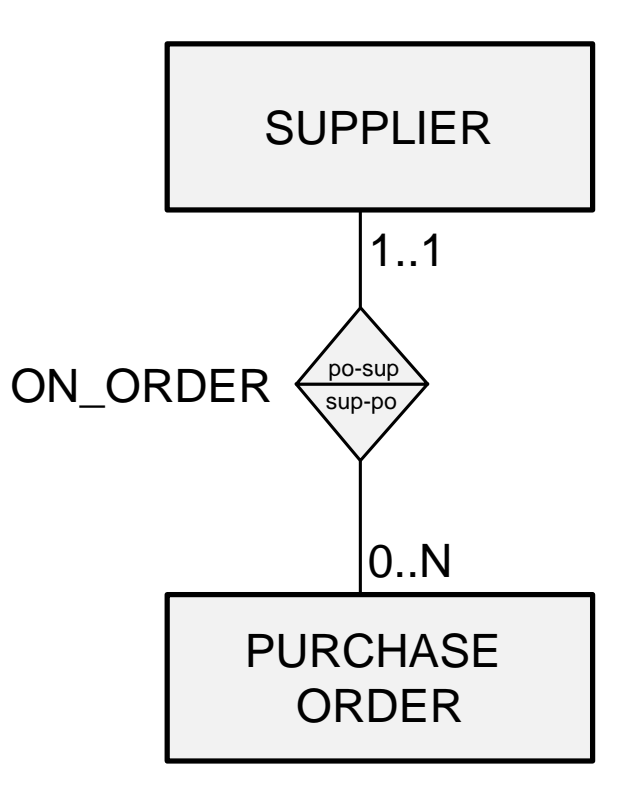

#### SUPPLIER

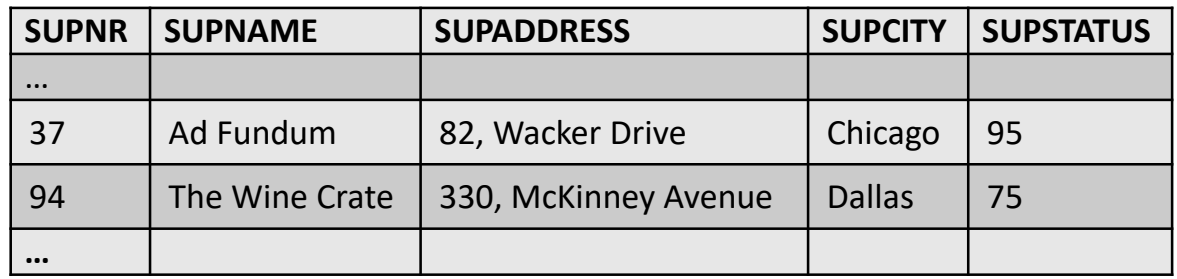

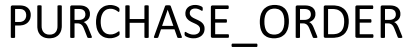

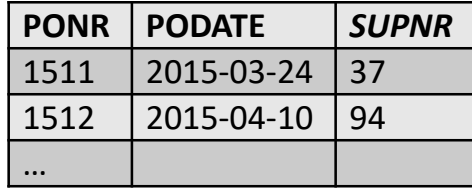

#### Foreign Keys

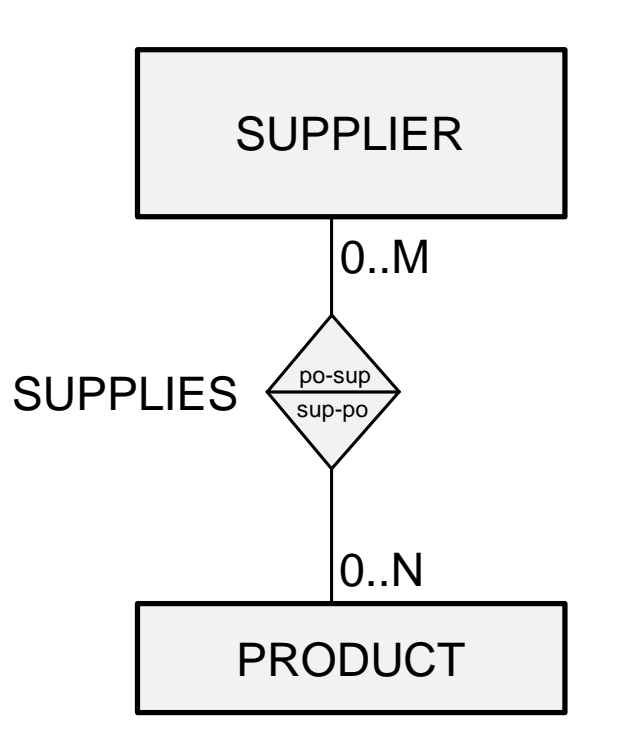

#### SUPPLIER

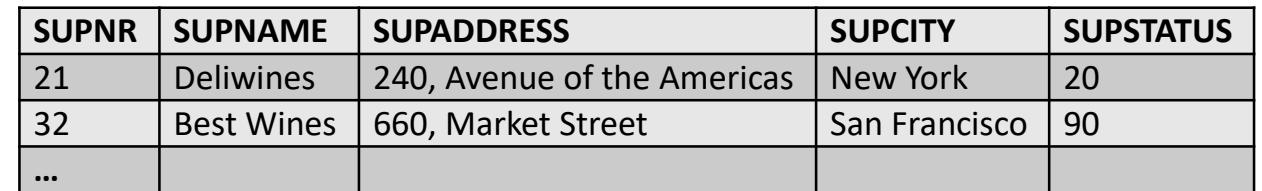

#### PRODUCT

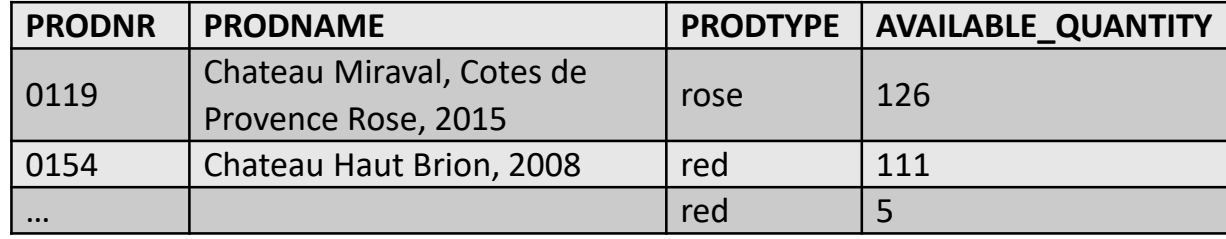

#### Foreign Keys

#### **SUPPLIES**

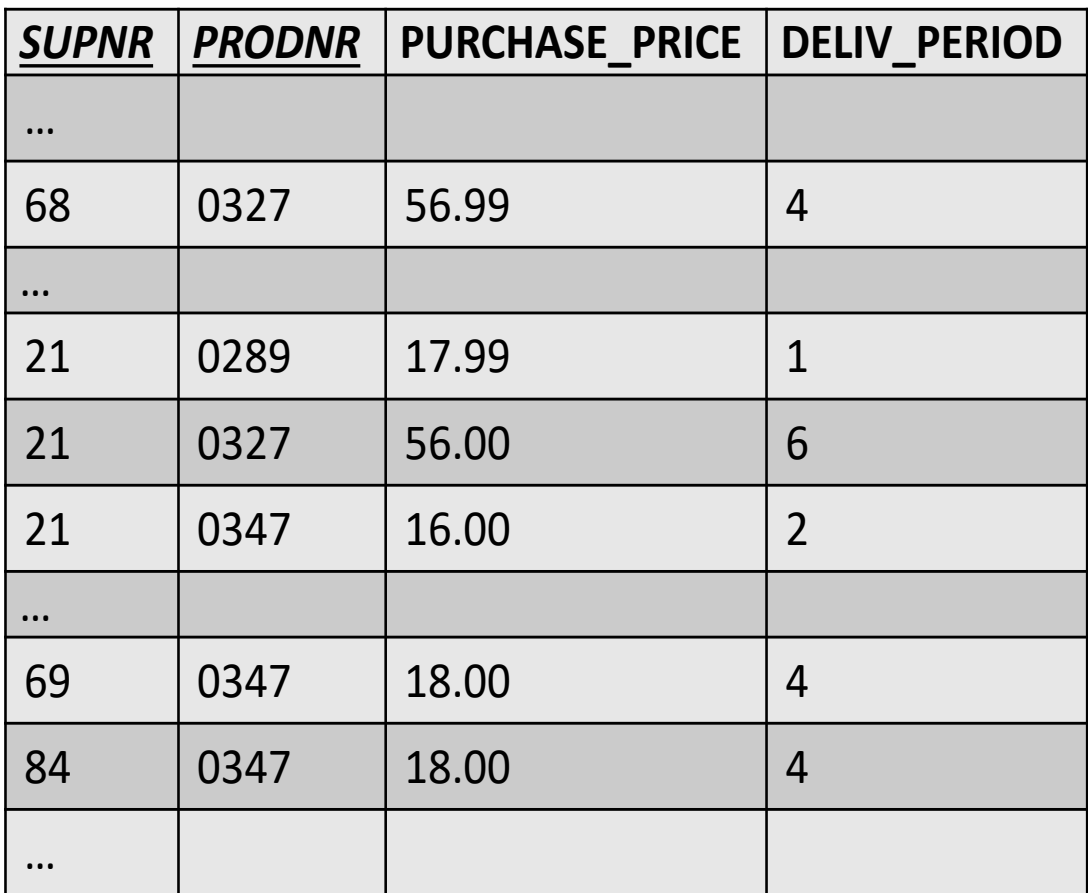

### Relational Constraints

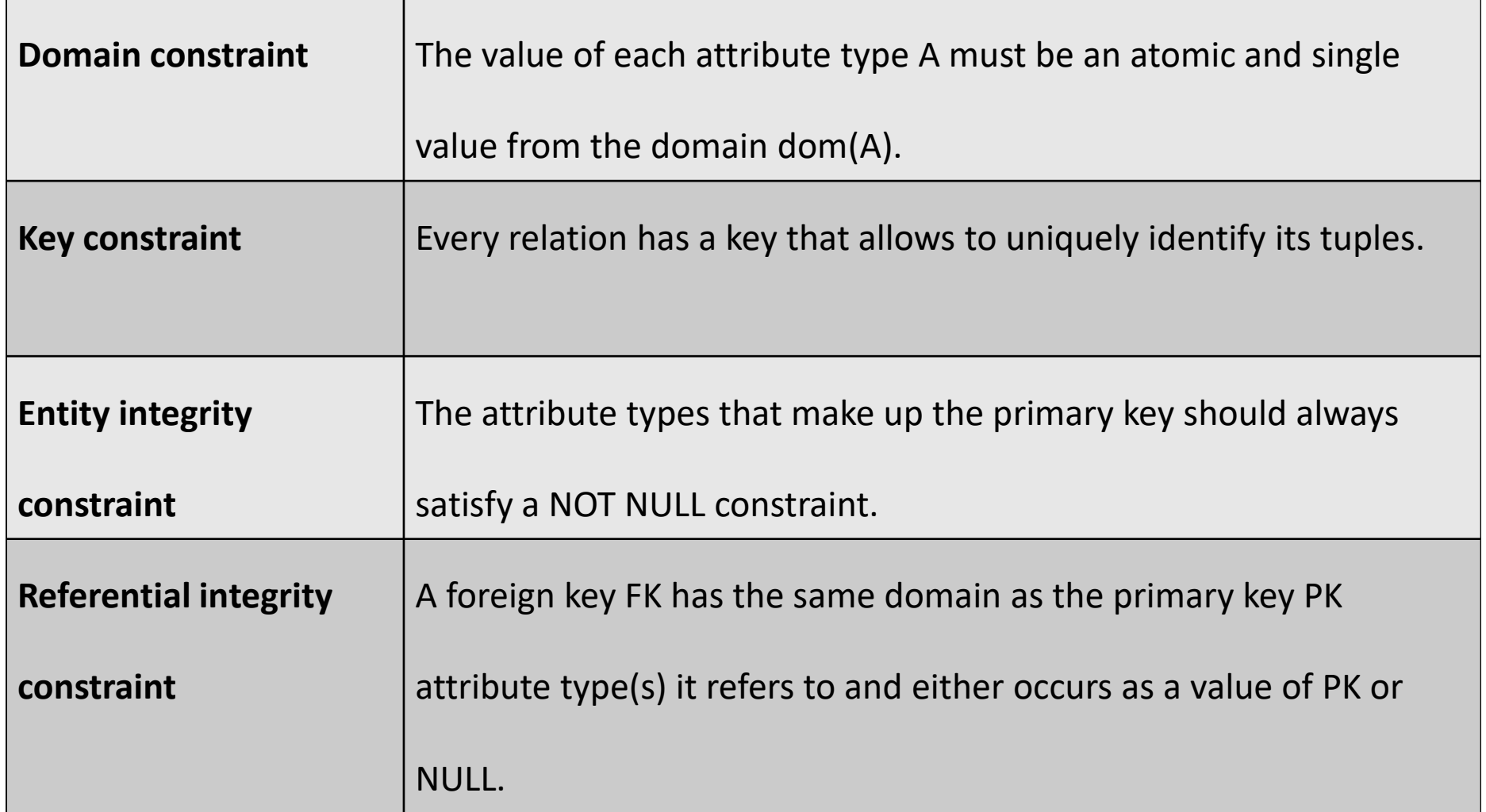

### Example Relational Data Model

**SUPPLIER**(SUPNR, SUPNAME, SUPADDRESS, SUPCITY, SUPSTATUS)

**PRODUCT**(PRODNR, PRODNAME, PRODTYPE, AVAILABLE QUANTITY)

**SUPPLIES**(*SUPNR, PRODNR*, PURCHASE\_PRICE, DELIV\_PERIOD)

**PURCHASE\_ORDER**(PONR, PODATE, *SUPNR*)

**PO\_LINE**(*PONR*, *PRODNR*, QUANTITY)

### Example Relational Data Model

#### Supplier

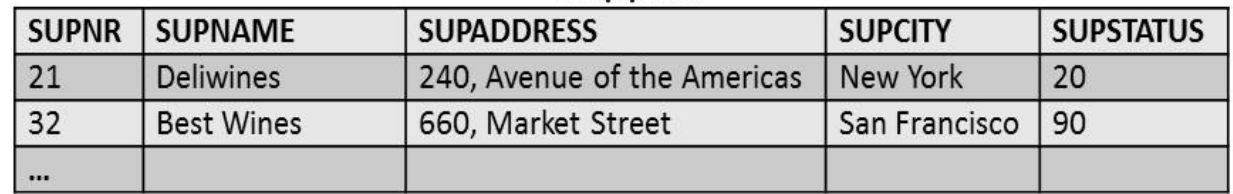

#### Product

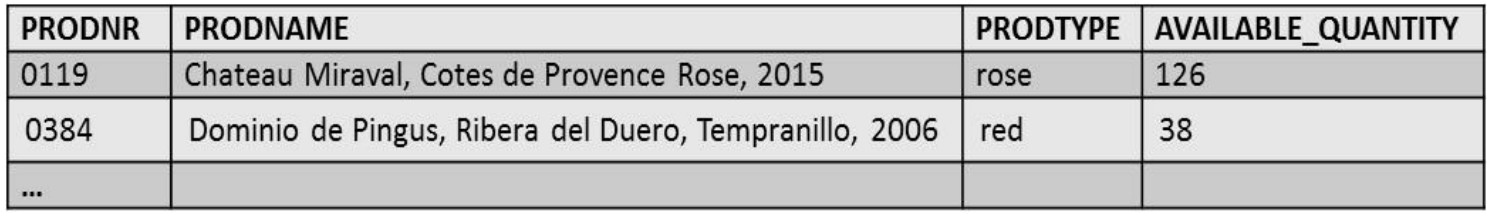

#### Supplies

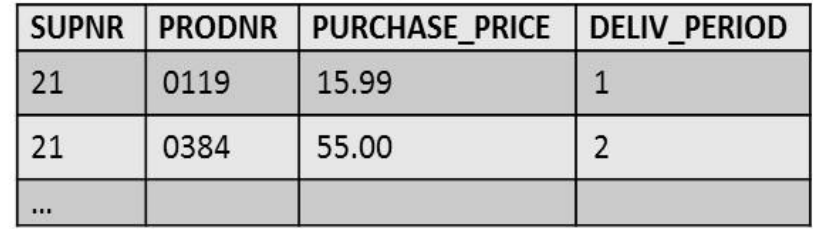

#### Purchase\_Order

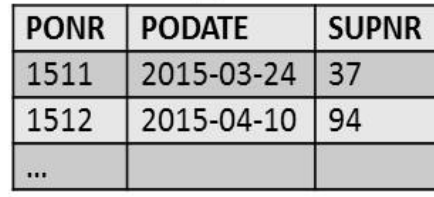

#### PO Line

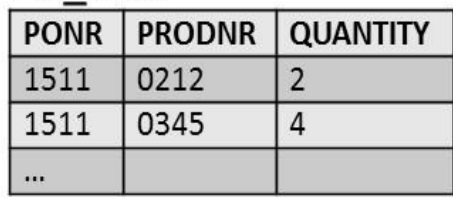

### Normalization

- Insertion, Deletion and Update Anomalies
- Informal Normalization guidelines
- Functional Dependencies and Prime Attribute Type
- Normalization forms

### Insertion, Deletion and Update Anomalies

#### SUPPLIES

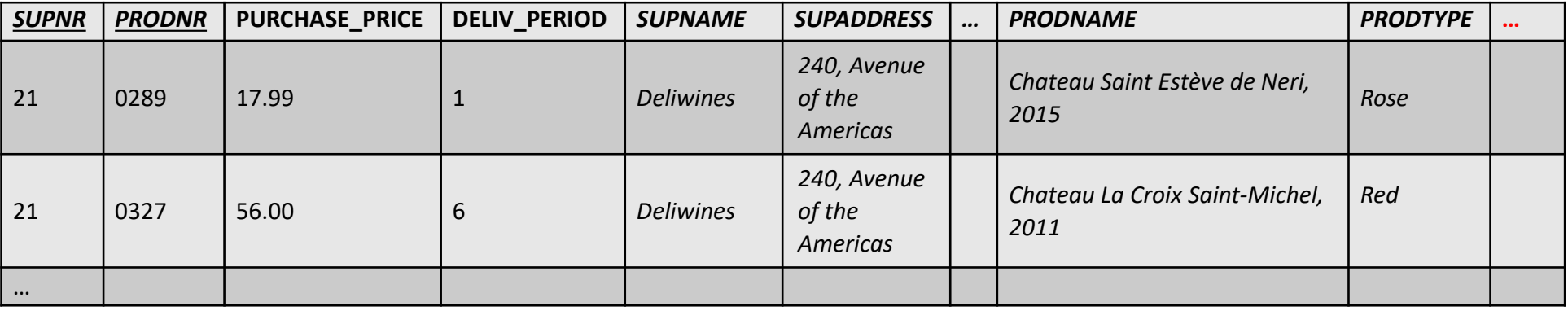

#### PO\_LINE

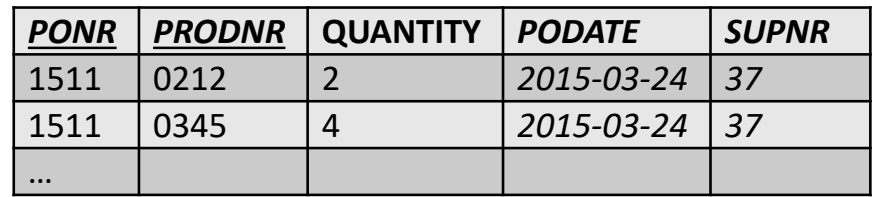

### Insertion, Deletion and Update Anomalies

#### Supplier

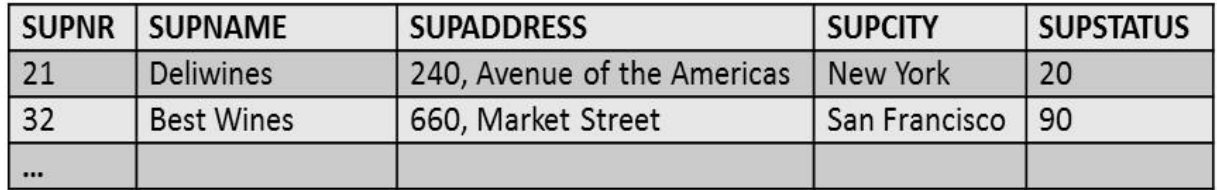

#### Product

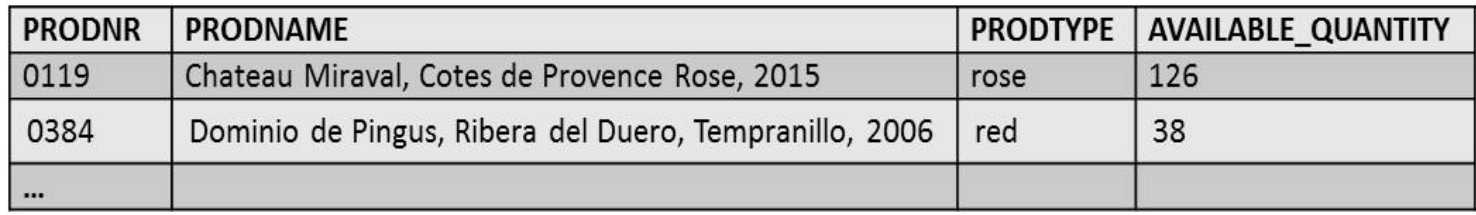

#### Supplies

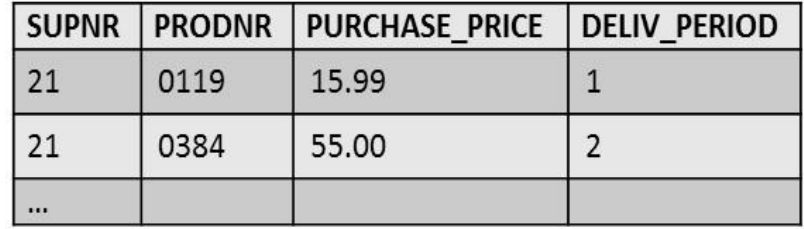

#### Purchase\_Order

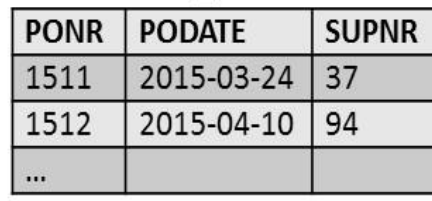

#### PO Line

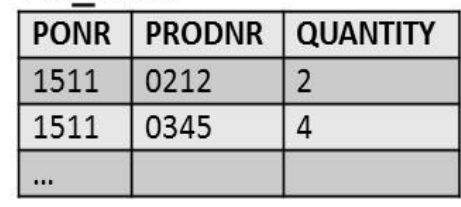

### Insertion, Deletion and Update Anomalies

- To have a good relational data model, all relations in the model should be normalized
- A formal normalization procedure can be applied to transform an unnormalized relational model into a normalized form.
- The advantages are twofold:
	- At the logical level, the users can easily understand the meaning of the data and formulate correct queries
	- At the implementation level, the storage space is used efficiently and the risk of inconsistent updates is reduced

# Informal Normalization Guidelines

- Design a relational model in such a way that it is easy to explain its meaning
	- MYRELATION123(SUPNR, SUPNAME, SUPTWITTER, PRODNR, PRODNAME, …) versus SUPPLIER(SUPNR, SUPNAME, SUPTWITTER, PRODNR, PRODNAME, ……)
- Attribute types from multiple entity types should not be combined in a single relation
- Avoid excessive amount of NULL values in a relation
	- SUPPLIER(SUPNR, SUPNAME, …)
	- SUPPLIER-TWITTER(SUPNR, SUPTWITTER)
- A functional dependency  $X \rightarrow Y$ , between two sets of attribute types X and Y implies that a value of X uniquely determines a value of Y
	- there is a functional dependency from X to Y or Y is functionally dependent on X
- Examples:
	- $-$  SSN  $\rightarrow$  ENAME
	- $-$  PNUMBER  $\rightarrow$  {PNAME, PLOCATION}
	- $-\{SSN, PNUMBER\} \rightarrow HOLRS$

#### Functional Dependencies and Prime Attribute Type

- A prime attribute type is an attribute type that is part of a candidate key
- Example: R1(SSN, PNUMBER, PNAME, HOURS)
	- Prime attribute types: SSN and PNUMBER
	- Non-prime attribute types: PNAME and HOURS

# Normalization Forms

- First Normal Form (1 NF)
- Second Normal Form (2 NF)
- Third Normal Form (3 NF)
- Boyce-Codd Normal Form (BCNF)
- Fourth Normal Form (4 NF)
- The first normal form (1 NF) states that every attribute type of a relation must be atomic and single valued
	- no composite or multivalued attribute types (domain constraint!)
- SUPPLIER(SUPNR, NAME(FIRST NAME, LAST NAME), SUPSTATUS)
- SUPPLIER(SUPNR, FIRST NAME, LAST NAME, SUPSTATUS)

# First Normal Form (1 NF)

- DEPARTMENT(DNUMBER, DLOCATION, *DMGRSSN*)
	- Assumption: a department can have multiple locations and multiple departments are possible at a given location
- DEPARTMENT(DNUMBER, DMGRSSN)
- DEP-LOCATION(*DNUMBER*, DLOCATION)

# First Normal Form (1 NF)

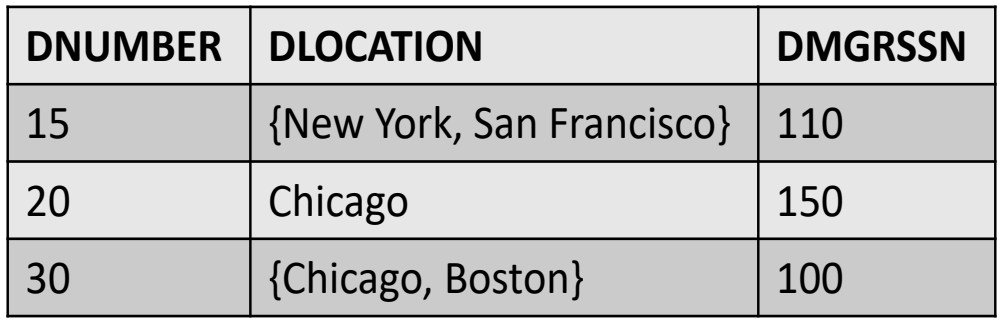

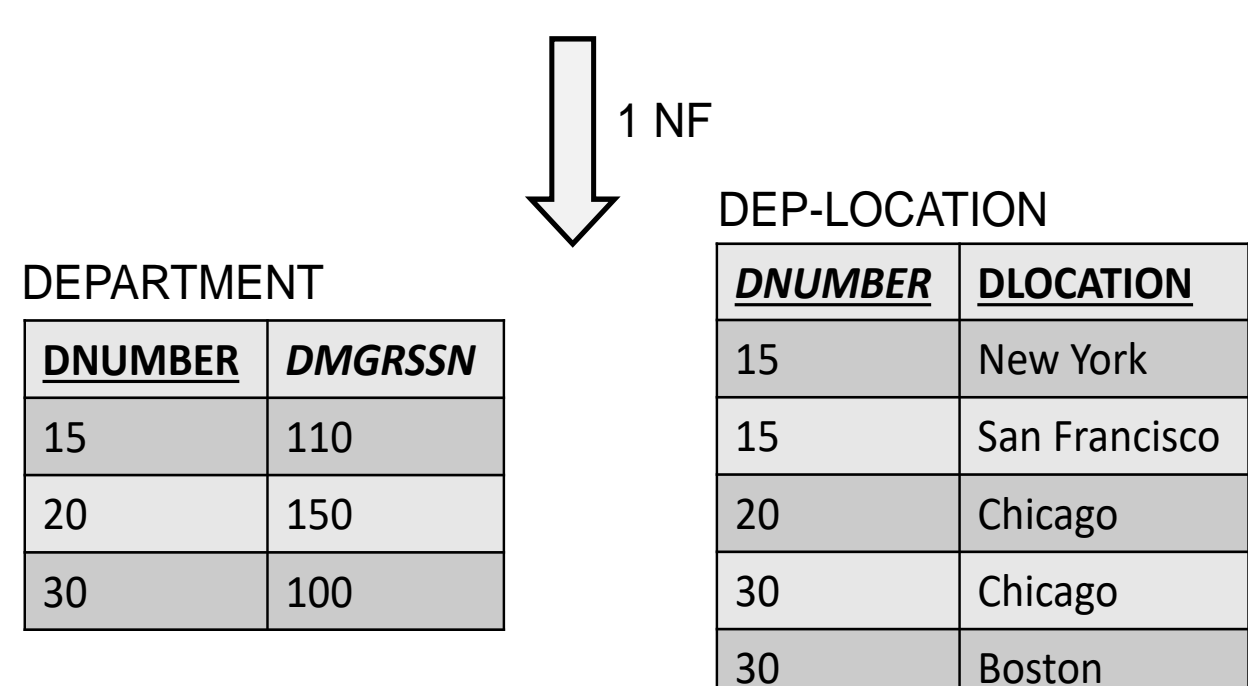

# First Normal Form (1 NF)

- R1(SSN, ENAME, DNUMBER, DNAME, PROJECT(PNUMBER, PNAME, HOURS))
	- assume an employee can work on multiple projects and multiple employees can work on the same project
- R11(SSN, ENAME, DNUMBER, DNAME)
- R12(*SSN*, PNUMBER, PNAME, HOURS)
- A functional dependency  $X \rightarrow Y$  is a full functional dependency if removal of any attribute type A from X means that the dependency does not hold anymore
	- $-$  Examples: SSN, PNUMBER  $\rightarrow$  HOURS; PNUMBER  $\rightarrow$ PNAME
- A functional dependency  $X \rightarrow Y$  is a partial dependency if an attribute type A from X can be removed from X and the dependency still holds
	- $-$  Example: SSN, PNUMBER  $\rightarrow$  PNAME

- A relation R is in the second normal form (2 NF) if it satisfies 1 NF and every non-prime attribute type A in R is fully functional dependent on any key of R
- If the relation is not in second normal form, we must:
	- decompose it and set up a new relation for each partial key together with its dependent attribute types
	- keep a relation with the original primary key and any attribute types that are fully functional dependent on it

• R1(SSN, PNUMBER, PNAME, HOURS)

– assume an employee can work on multiple projects; multiple employees can work on the same project and a project has a unique name

- R11(SSN, *PNUMBER*, HOURS)
- R12(PNUMBER, PNAME)

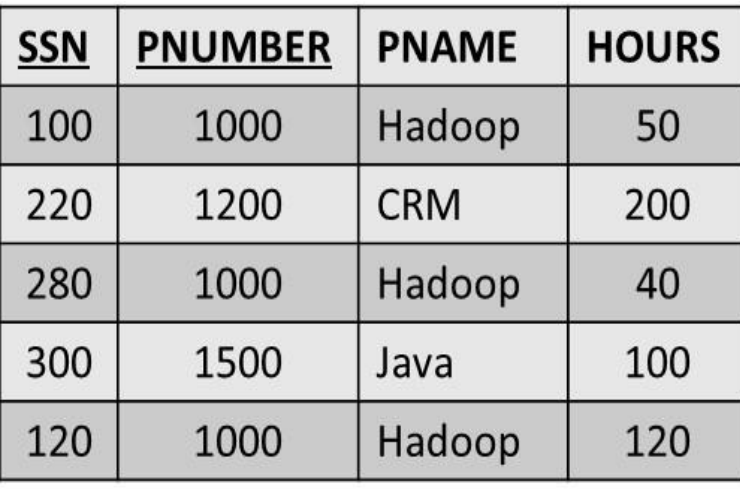

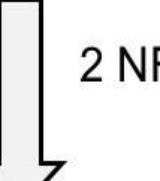

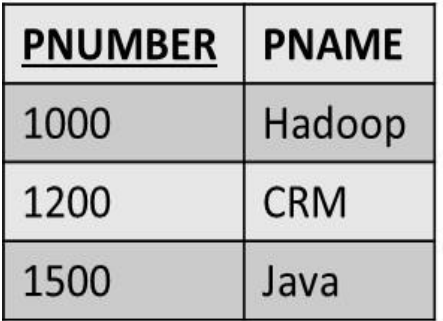

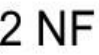

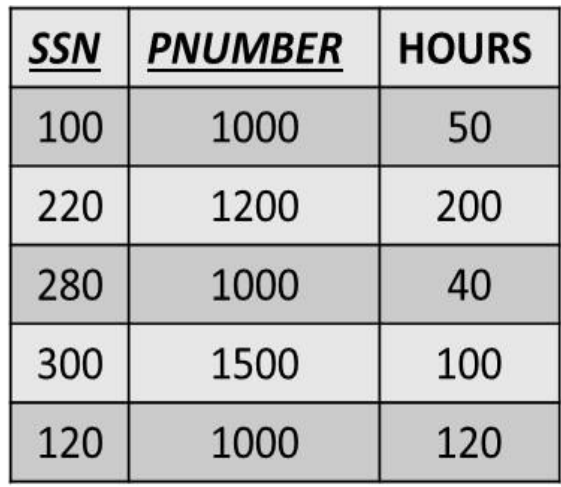

- A functional dependency  $X \rightarrow Y$  in a relation R is a transitive dependency if there is a set of attribute types Z that is neither a candidate key nor a subset of any key of R, and both  $X \rightarrow Z$  and  $Z \rightarrow Y$  hold
- A relation is in the third normal form (3 NF) if it satisfies 2 NF and no non-prime attribute type of R is transitively dependent on the primary key
- If the relation is not in third normal form, we need to decompose the relation R and set up a relation that includes the non-key attribute types that functionally determine the other non-key attribute types

# Third Normal Form (3 NF)

- R1(SSN, ENAME, DNUMBER, DNAME, DMGRSSN)
	- Assume an employee works in one department, a department can have multiple employees and a department has one manager
- R11(SSN, ENAME, *DNUMBER*)
- R12(DNUMBER, DNAME, *DMGRSSN*)

# Third Normal Form (3 NF)

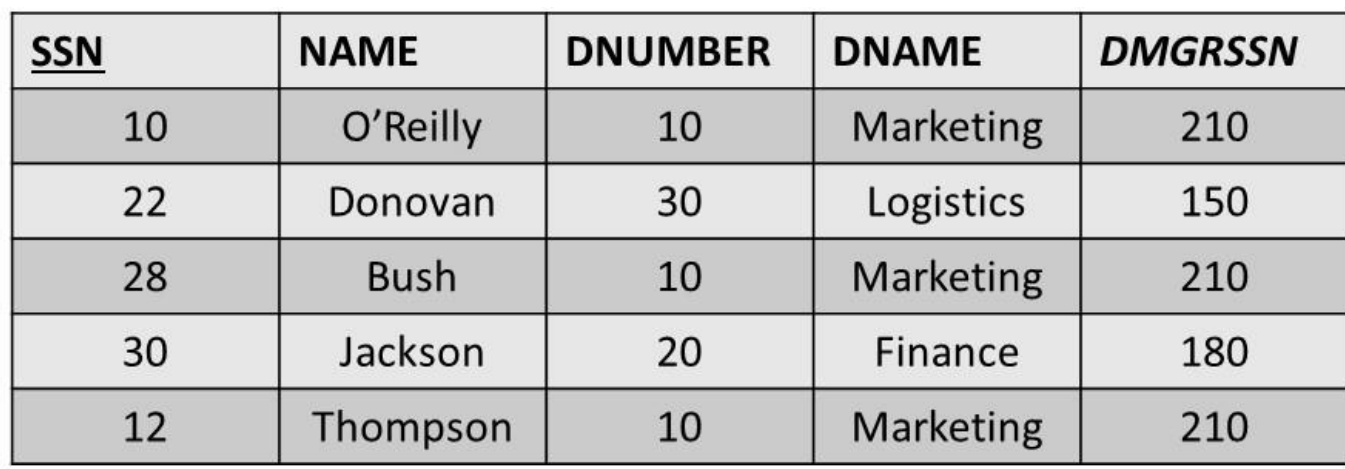

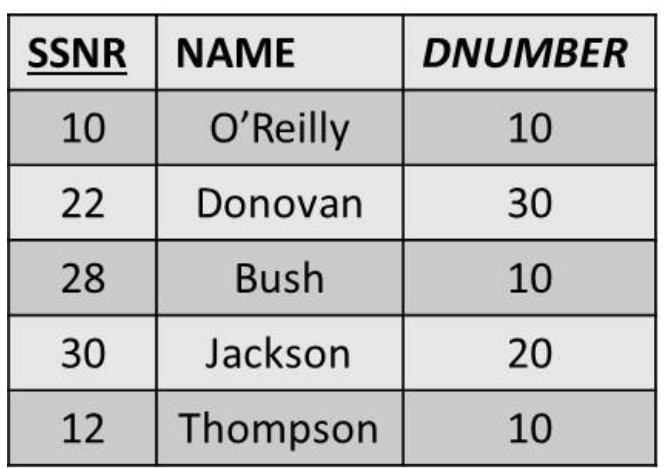

3 NF

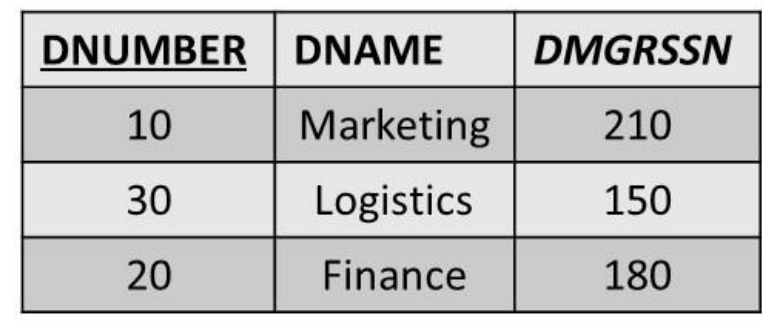

# Boyce-Codd Normal Form (BCNF)

- A functional dependency  $X \rightarrow Y$  is called a trivial functional dependency if Y is a subset of X  $-$  Example: SSN, NAME  $\rightarrow$  SSN
- A relation R is in the Boyce-Codd normal form (BCNF) provided each of its non-trivial functional dependencies  $X \rightarrow Y$ , X is a superkey—that is, X is either a candidate key or a superset thereof
- BCNF normal form is stricter than the third normal form
	- Every relation in BCNF is also in 3 NF (not vice versa)  $\frac{1}{44}$

# Boyce-Codd Normal Form (BCNF)

- R1(SUPNR, SUPNAME, PRODNR, QUANTITY)
	- Assume a supplier can supply multiple products; a product can be supplied by multiple suppliers and a supplier has a unique name
- R11(*SUPNR*, PRODNR, QUANTITY)
- R12(SUPNR, SUPNAME)

# Fourth Normal Form (4 NF)

- There is a multivalued dependency from X to Y, X  $\rightarrow$   $\rightarrow$  Y, if and only if each X value exactly determines a set of Y values, independently of the other attribute types
- A relation is in the fourth normal form (4 NF) if it is in Boyce-Codd normal form and for every one of its non-trivial multivalued dependencies  $X \rightarrow Y$ , X is a superkey—that is, X is either a candidate key or a superset thereof

# Fourth Normal Form (4 NF)

- R1(course, instructor, textbook)
	- Assume a course can be taught by different instructors, and a course uses the same set of textbooks for each instructor
- R11(course, textbook)
- R12(course, instructor)

# Fourth Normal Form (4 NF)

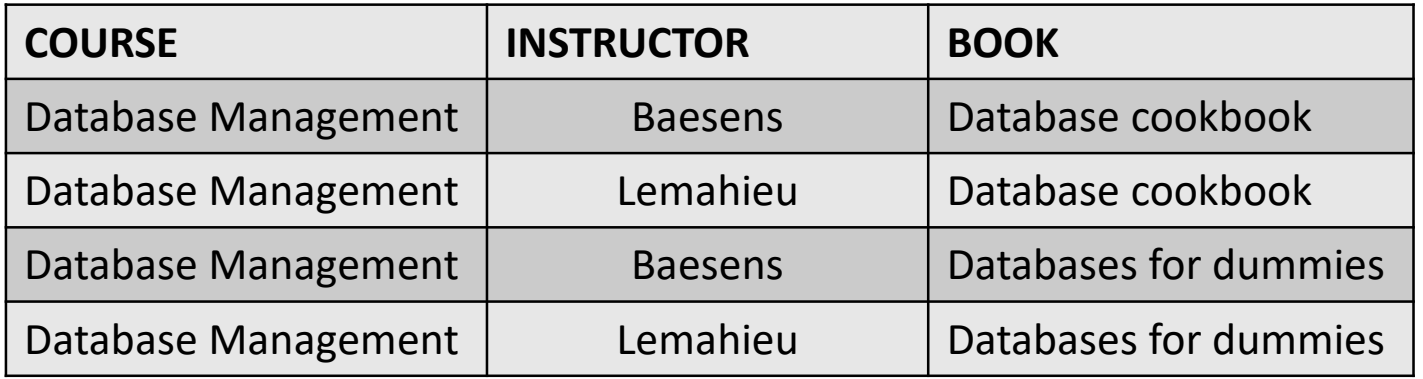

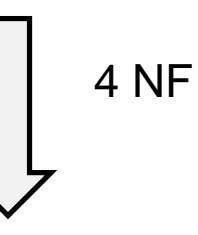

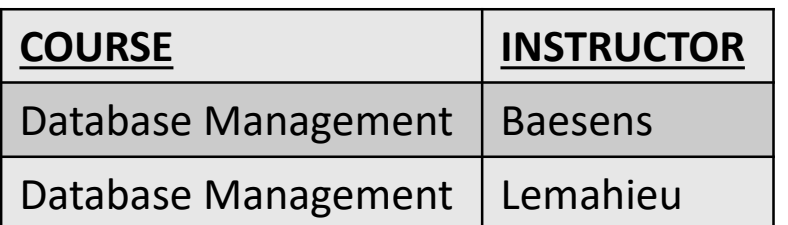

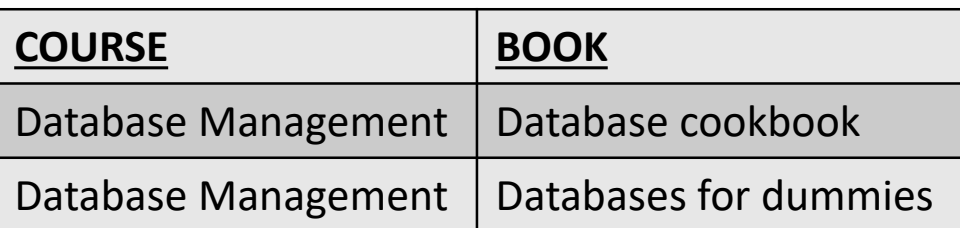

#### Mapping a Conceptual ER Model to a Relational Model

- Mapping Entity Types
- Mapping Relationship Types
- Mapping Multivalued Attribute Types
- Mapping Weak Entity Types
- Putting it All Together

# Mapping Entity Types

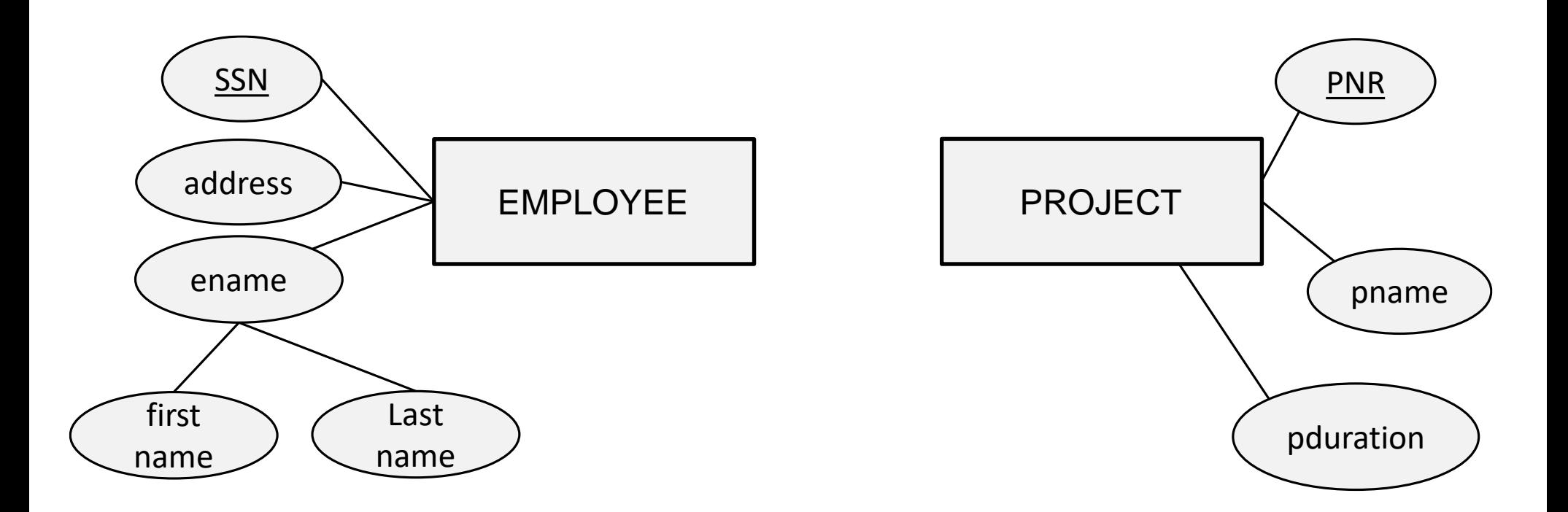

EMPLOYEE(SSN, address, first name, last name) PROJECT(PNR, pname, pduration)

# Mapping Relationship Types

- Mapping a binary 1:1 relationship type
- Mapping a binary 1:N relationship type
- Mapping a binary M:N relationship type
- Mapping unary relationship types
- Mapping n-ary relationship types

- Create two relations: one for each entity type participating in the relationship type
- The connection can be made by including a foreign key in one of the relations to the primary key of the other
- In case of existence dependency, put the foreign key in the existent dependent relation and declare it as NOT NULL
- The attribute types of the 1:1 relationship type can then be added to the relation with the foreign key

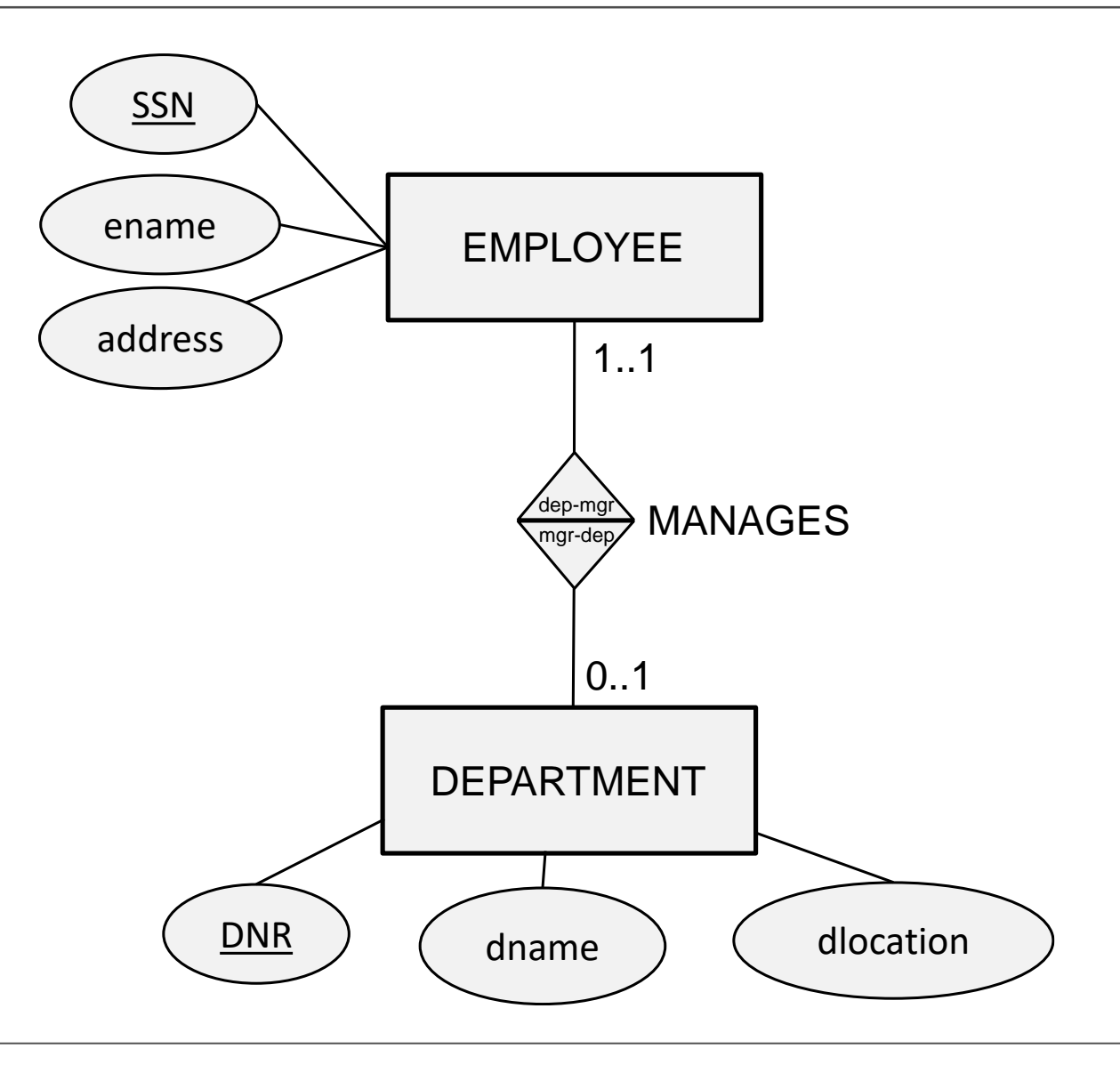

#### EMPLOYEE(SSN, ename, address, *DNR*) DEPARTMENT(DNR, dname, dlocation)

EMPLOYEE( SSN, ename, address, *DNR*)

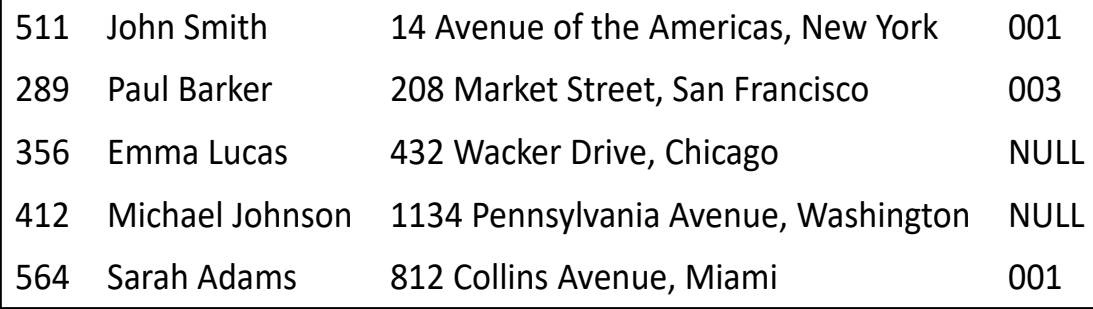

#### DEPARTMENT(DNR, dname, dlocation)

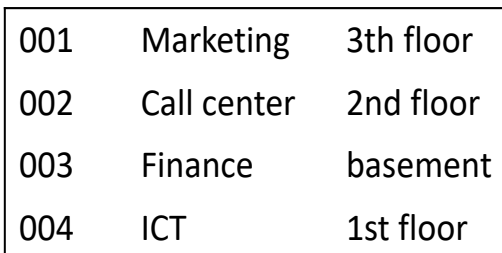

#### EMPLOYEE(SSN, ename, address) DEPARTMENT(DNR, dname, dlocation, *SSN*)

EMPLOYEE( SSN, ename, address)

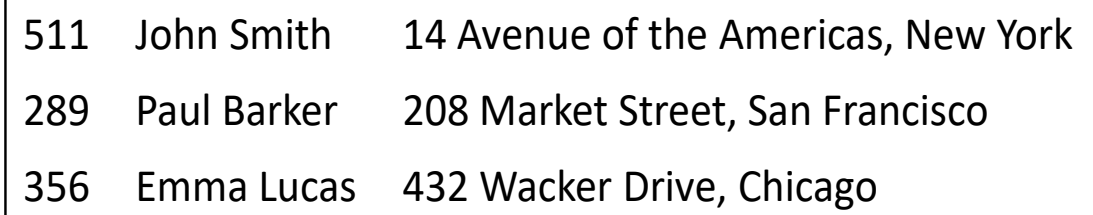

DEPARTMENT(DNR, dname, dlocation, *SSN*)

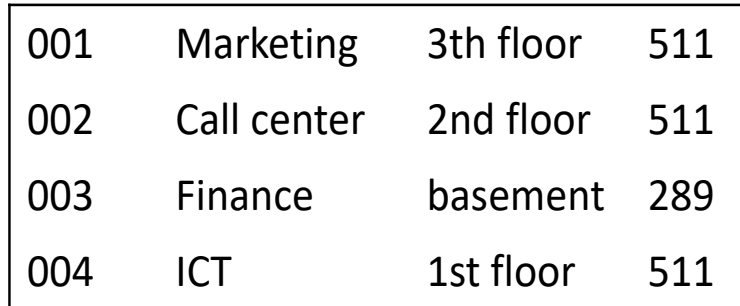

- Binary 1:N relationship types can be mapped by including a foreign key in the relation corresponding to the participating entity type at the N-side of the relationship type
- The foreign key refers to the primary key of the relation corresponding to the entity type at the 1-side of the relationship type
- Depending upon the minimum cardinality, the foreign key can be declared as NOT NULL or NULL ALLOWED
- The attribute types of the 1:N relationship type can be added to the relation corresponding to the participating entity type

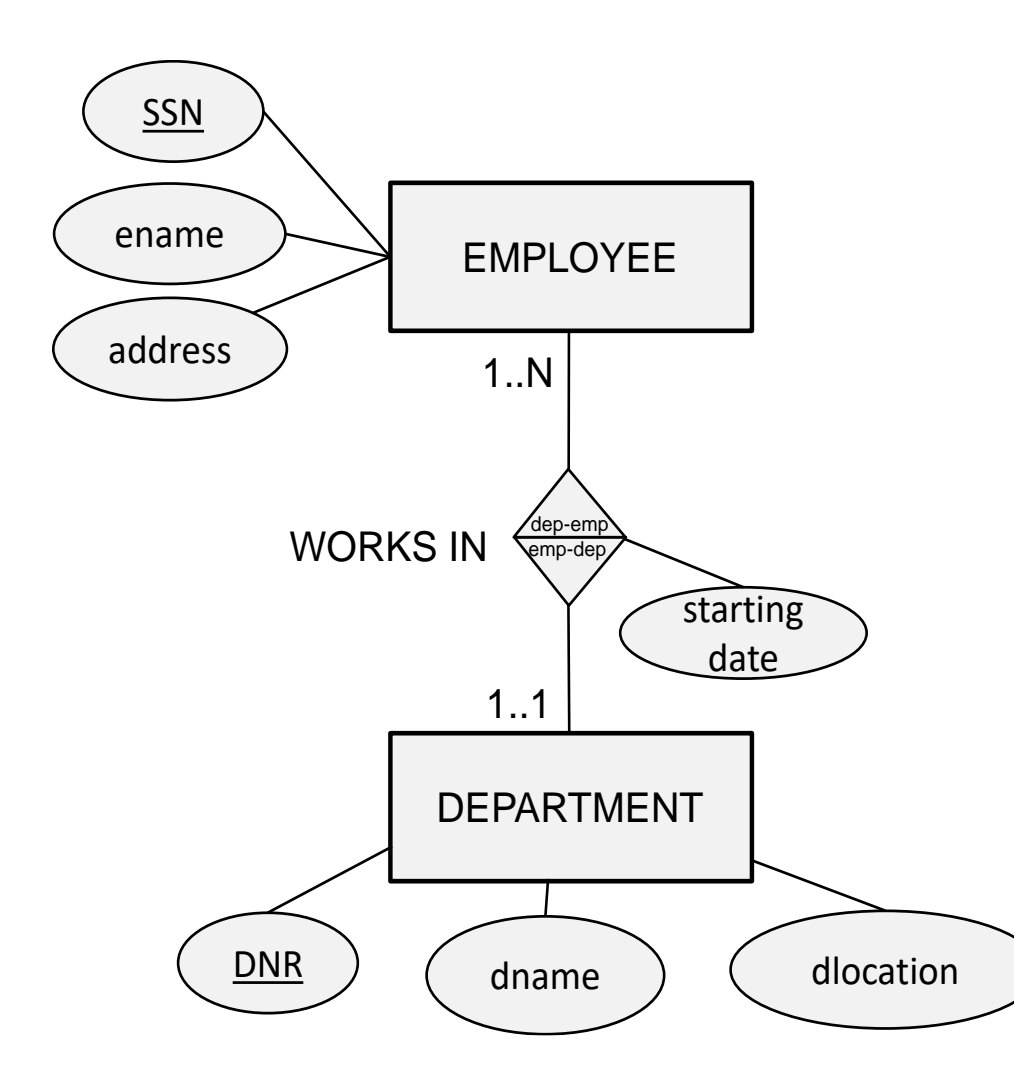

EMPLOYEE(SSN, ename, address, starting date, *DNR*)

DEPARTMENT(DNR, dname, dlocation)

EMPLOYEE(SSN, ename, address, starting date, DNR)

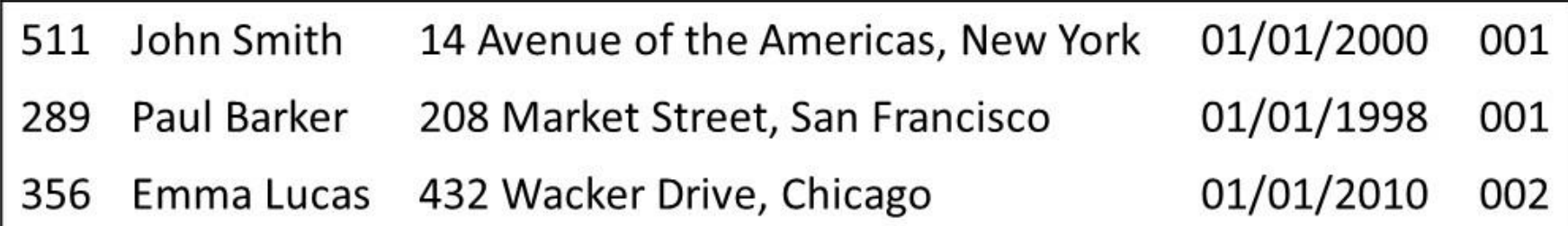

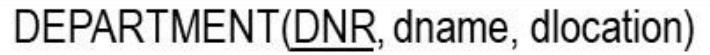

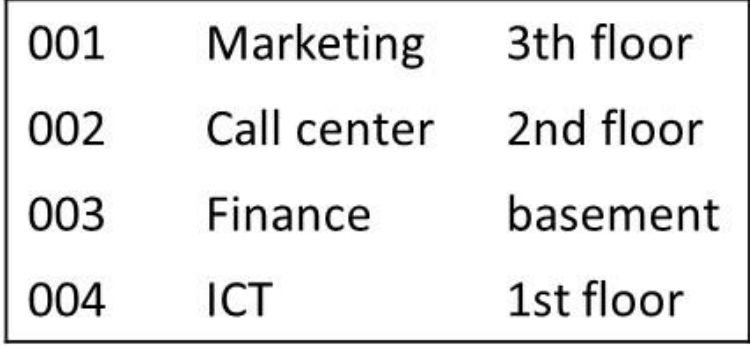

- M:N relationship types are mapped by introducing a new relation R
- The primary key of R is a combination of foreign keys referring to the primary keys of the relations corresponding to the participating entity types
- The attribute types of the M:N relationship type can also be added to R

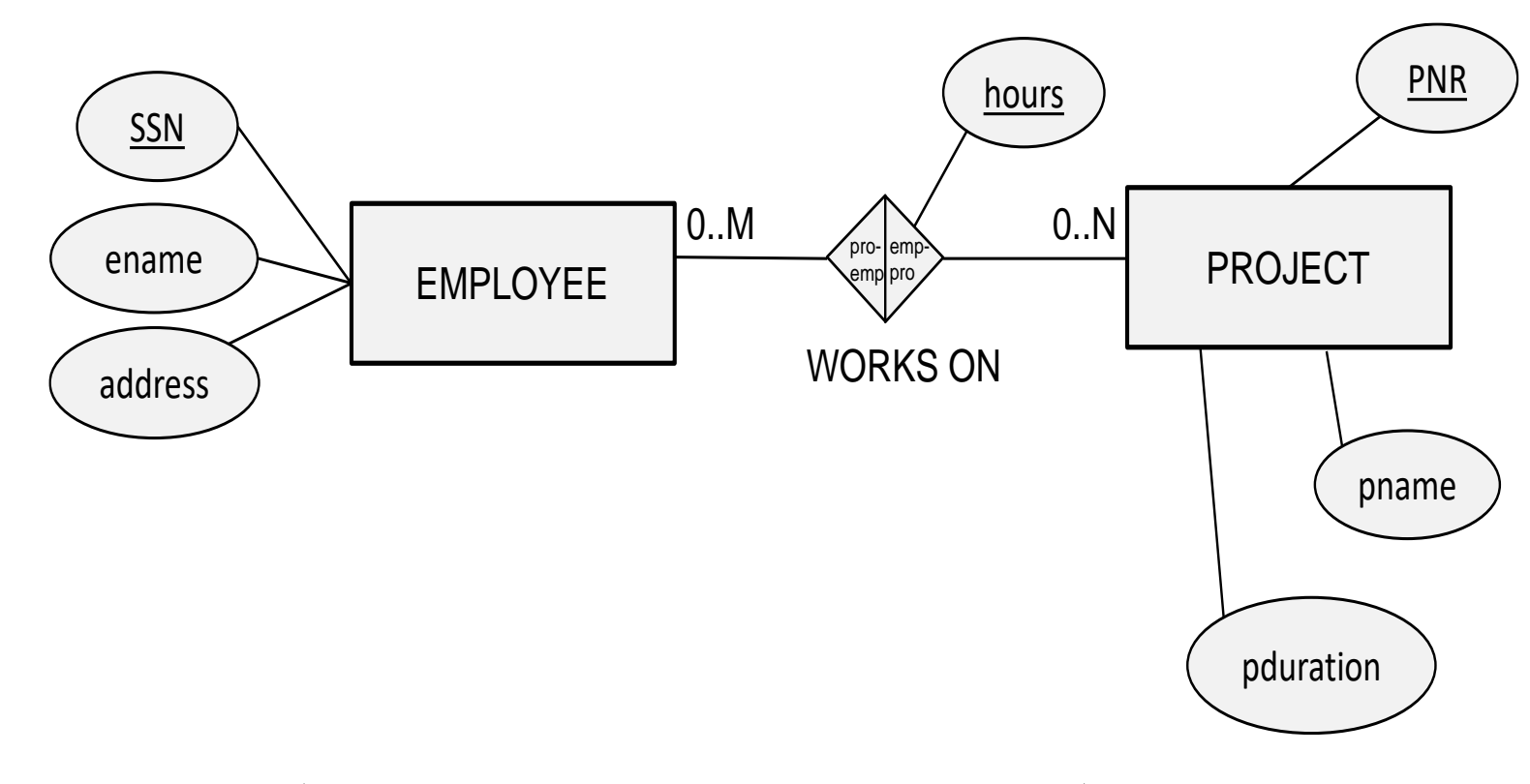

EMPLOYEE(SSN, ename, address) PROJECT(PNR, pname, pduration) WORKS\_ON(<u>SSN</u>, <u>PNR</u>, hours) 60

EMPLOYEE( SSN, ename, address, *DNR*)

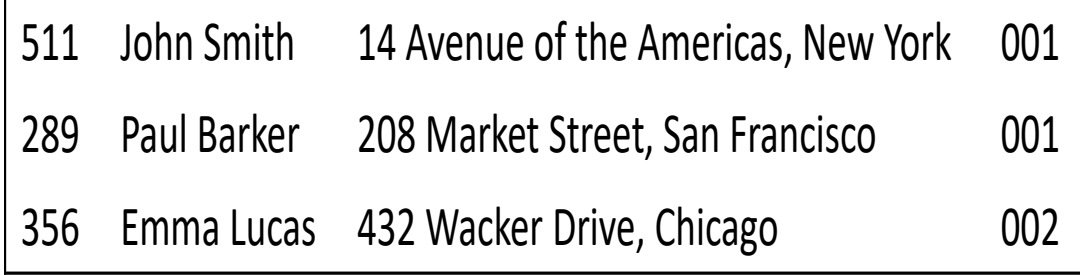

PROJECT(PNR, pname, pduration)

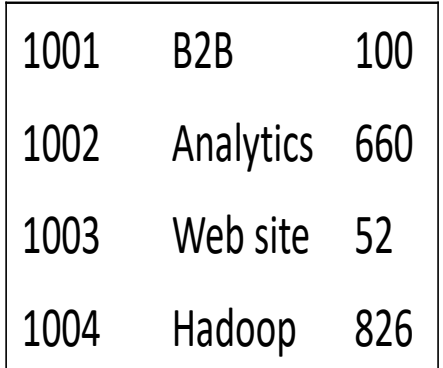

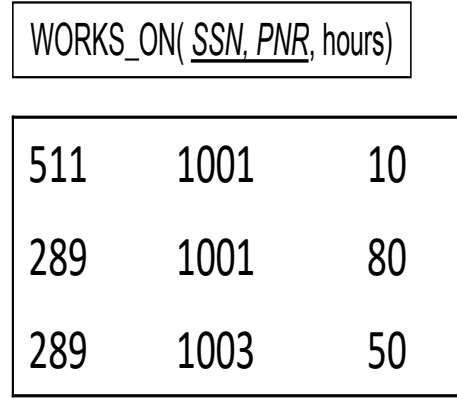

- A recursive 1:1 or 1:N relationship type can be implemented by adding a foreign key referring to the primary key of the same relation
- For a N:M recursive relationship type, a new relation R needs to be created with two NOT NULL foreign keys referring to the original relation

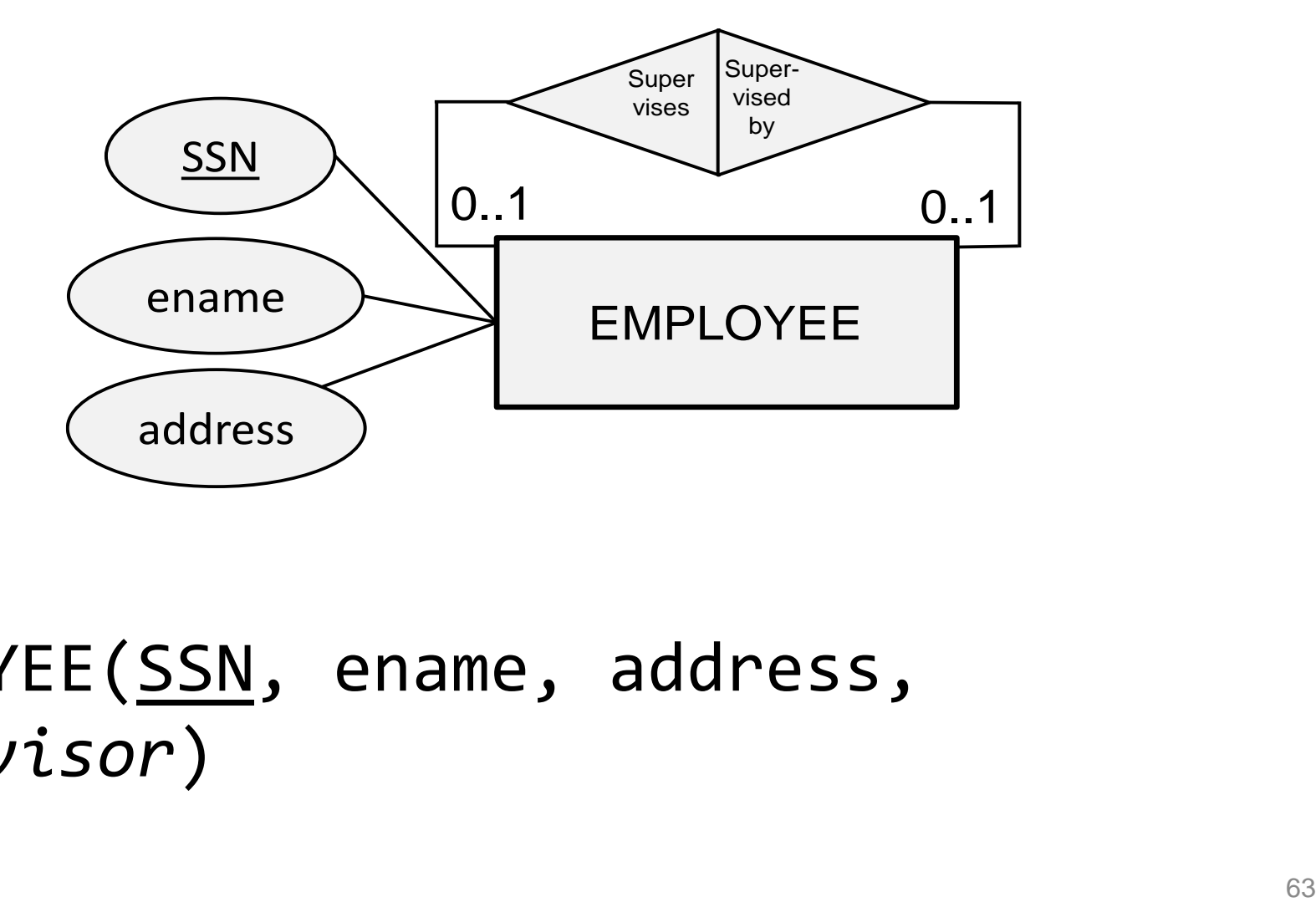

#### EMPLOYEE(SSN, ename, address, *supervisor*)

EMPLOYEE( SSN, ename, address, *supervisor*)

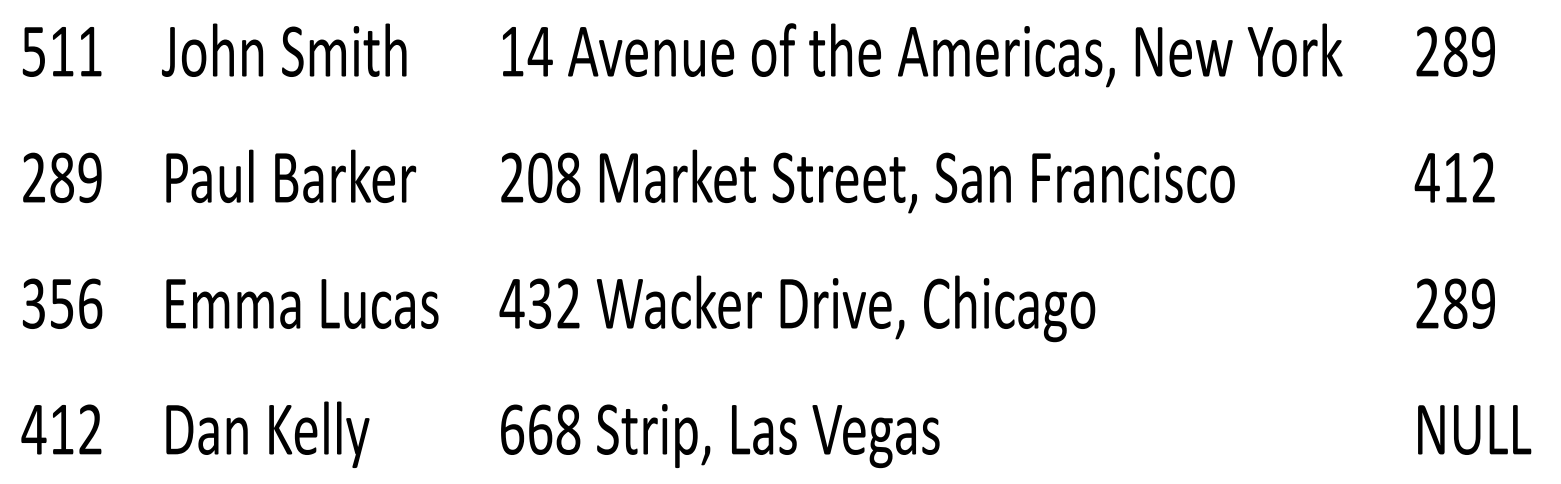

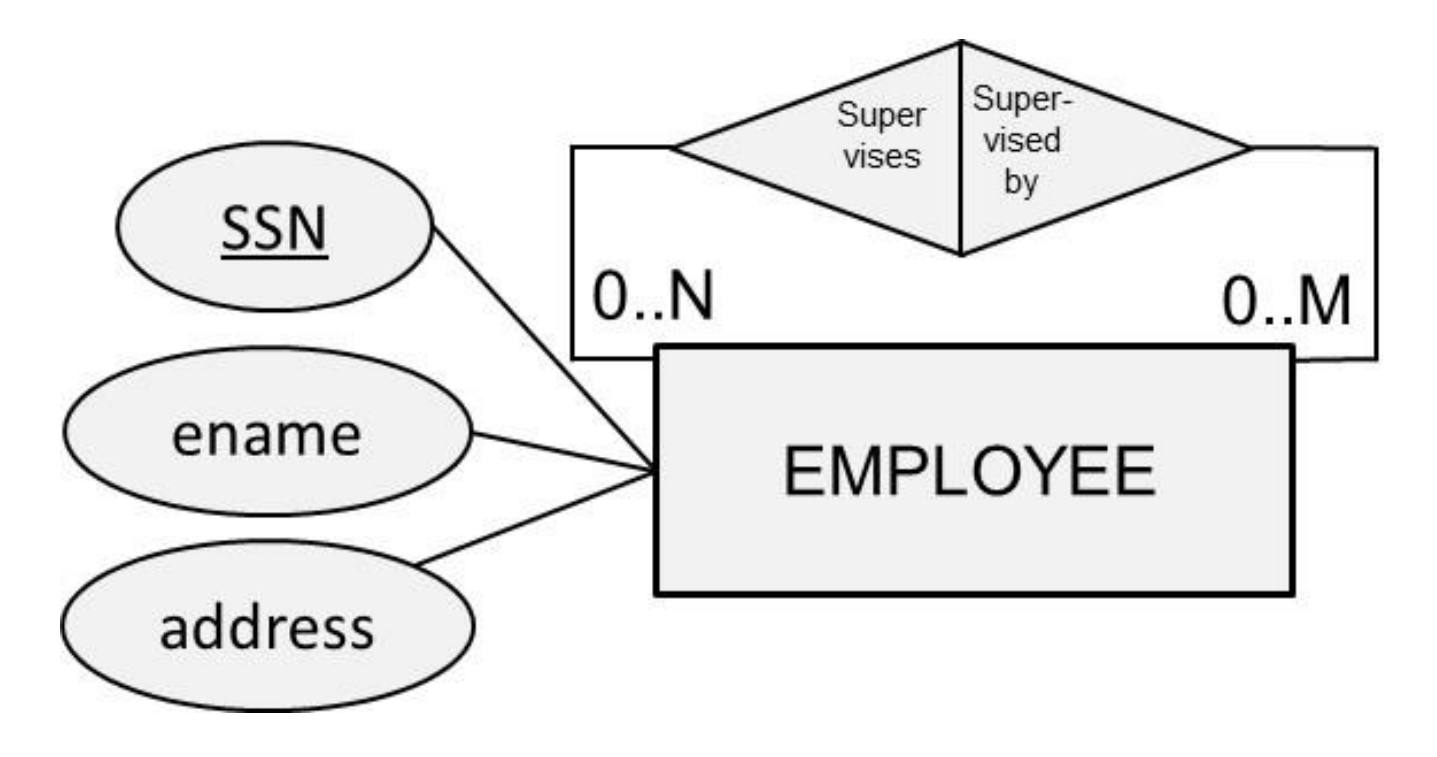

EMPLOYEE(SSN, ename, address) SUPERVISION(*Supervisor, Supervisee*)

EMPLOYEE( SSN, ename, address)

SUPERVISION(*Supervisor, Supervisee*)

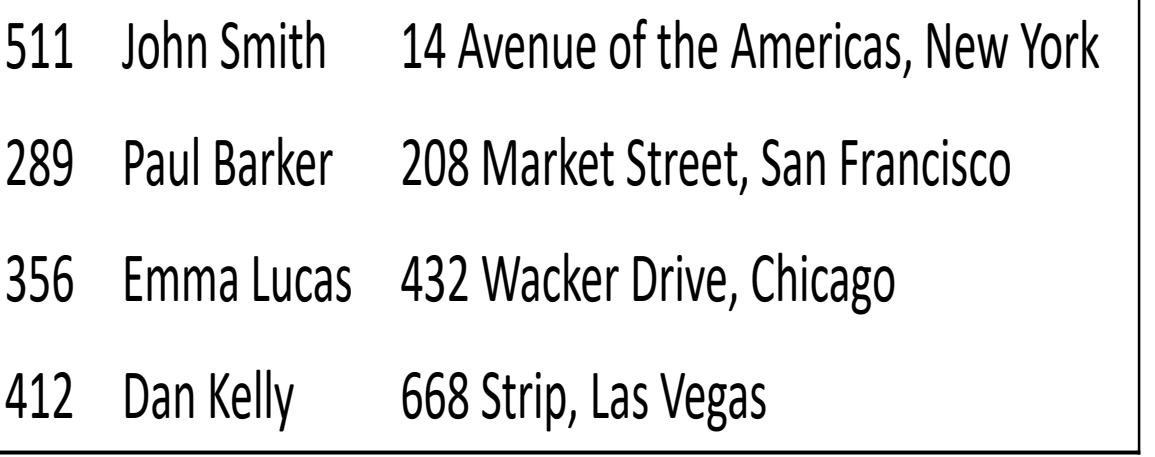

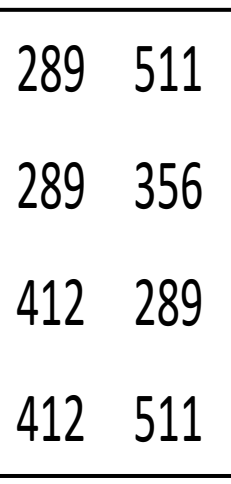

- To map an n-ary relationship type, we first create relations for each participating entity type
- We then also define one additional relation R to represent the n-ary relationship type and add foreign keys referring to the primary keys of each of the relations corresponding to the participating entity types
- The primary key of R is the combination of all foreign keys which are all NOT NULL
- Any attribute type of the n-ary relationship can also be added to R

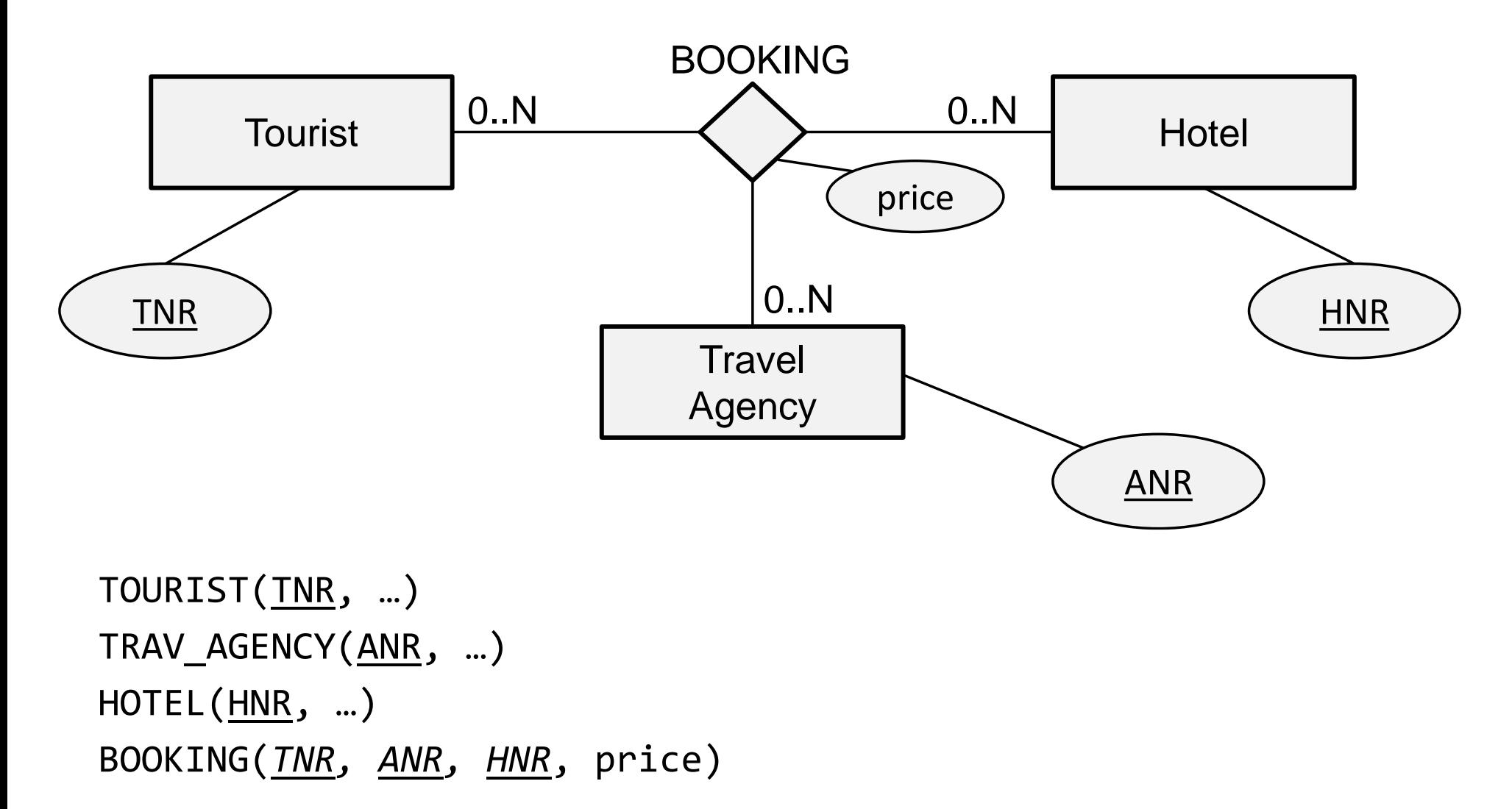

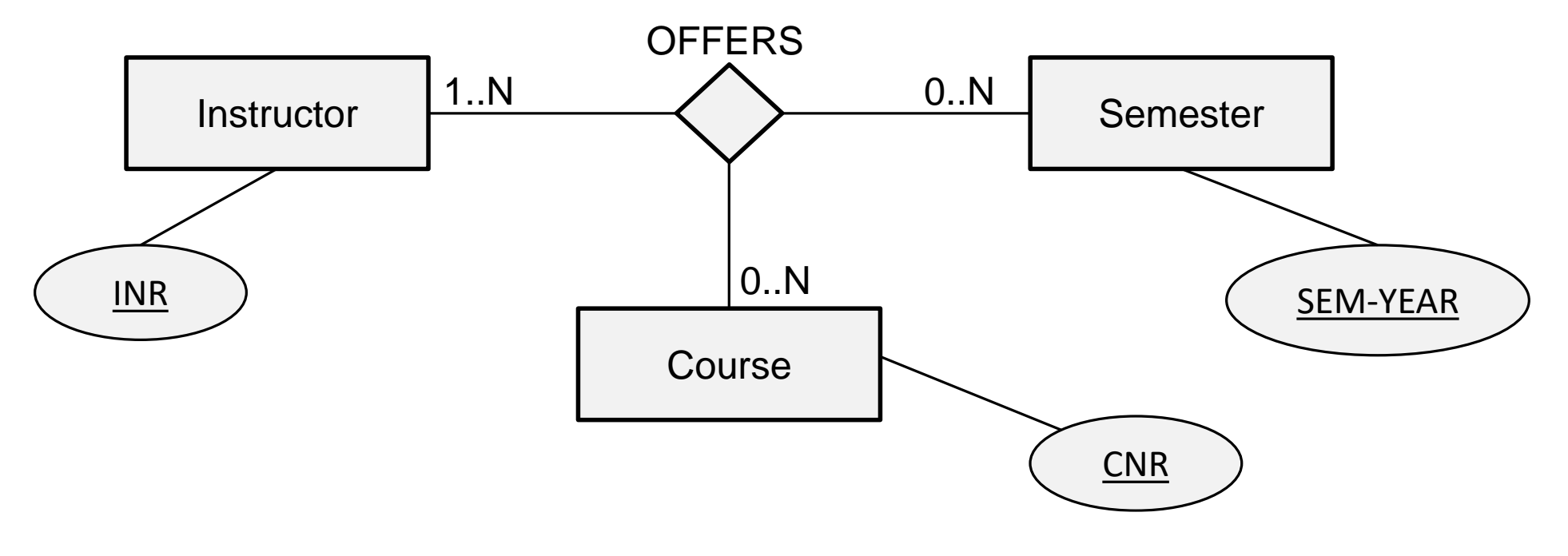

INSTRUCTOR(INR, …) COURSE(CNR, …) SEMESTER(SEM-YEAR, …) OFFERS(<u>INR, CNR, SEM-YEAR</u>) 69

INSTRUCTOR(INR, iname, ....)

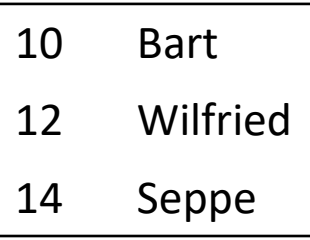

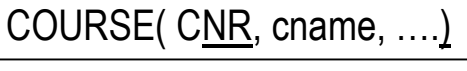

100 Database Management

110 Analytics

120 Java Programming

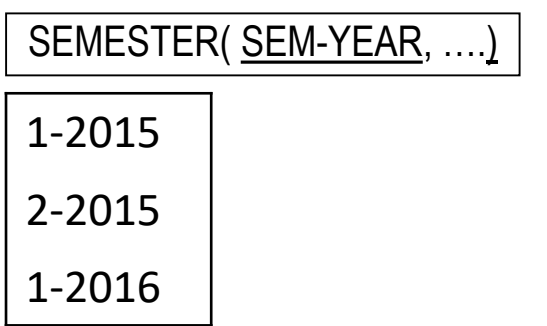

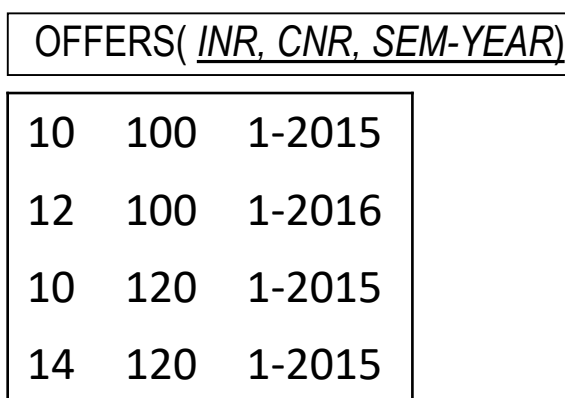

# Mapping Multivalued Attribute Types

- For each multivalued attribute type, we create a new relation R
- We put the multivalued attribute type in R together with a foreign key referring to the primary key of the original relation
- Multivalued composite attribute types are again decomposed into their components
- The primary key can then be set based upon the assumptions

# Mapping Multivalued Attribute Types

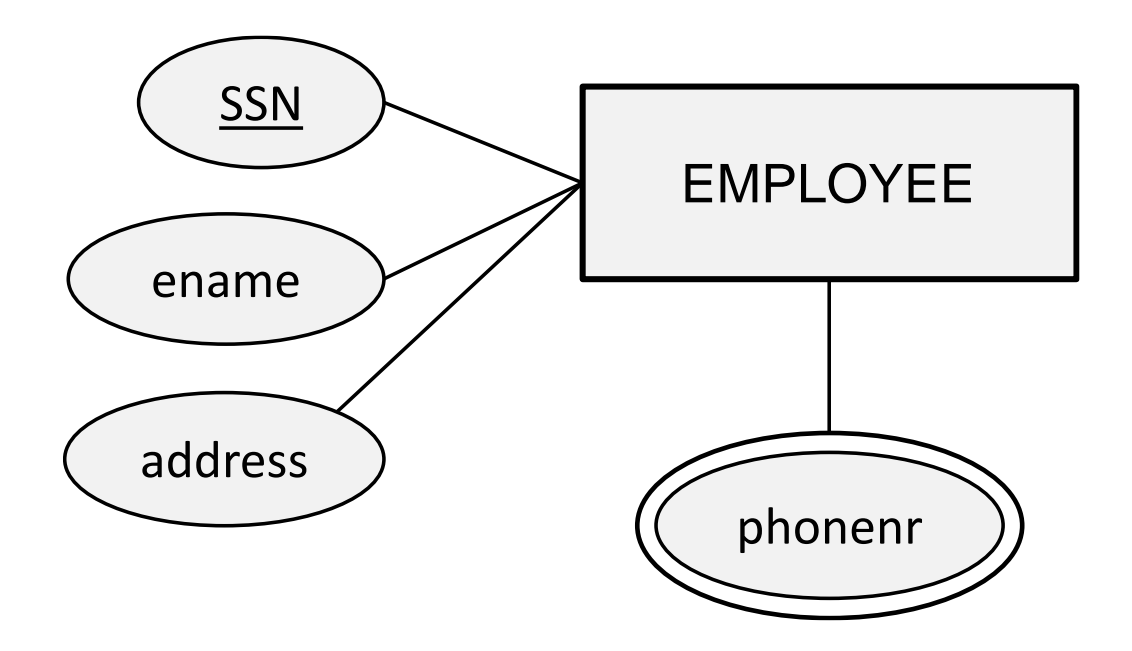

EMPLOYEE(SSN, ename, address) EMP-PHONE(PhoneNr, *SSN*)
# Mapping Multivalued Attribute Types

EMPLOYEE( SSN, ename, address, *DNR*)

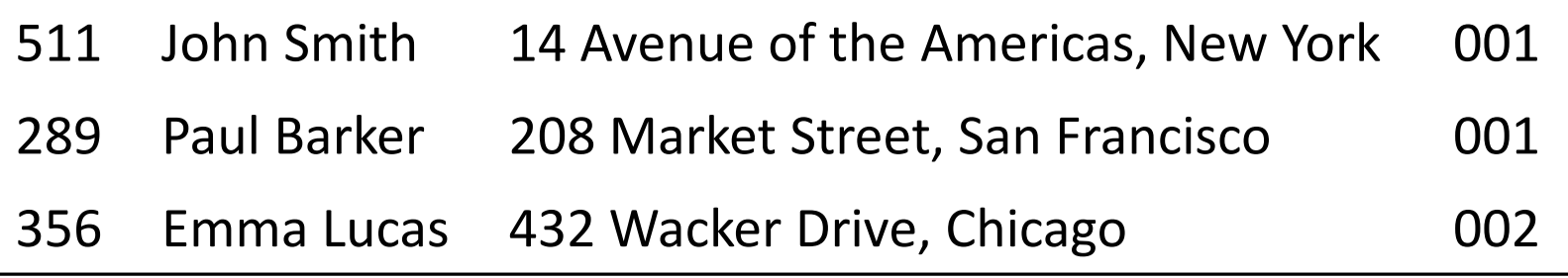

EMP-PHONE( PhoneNR, *SSN*)

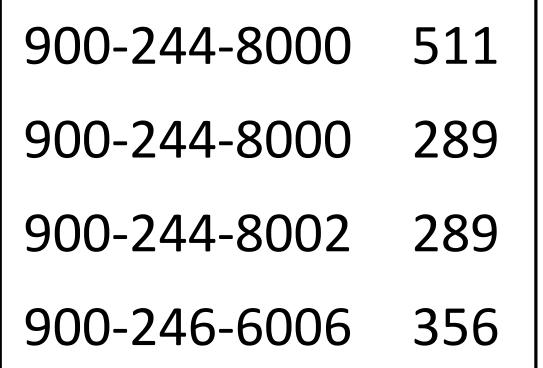

# Mapping Weak Entity Types

- A weak entity type should be mapped into a relation R with all its corresponding attribute types
- A foreign key must be added referring to the primary key of the relation corresponding to the owner entity type
- Because of the existence dependency, the foreign key is declared as NOT NULL
- The primary key of R is then the combination of the partial key and the foreign key

#### Mapping Weak Entity Types

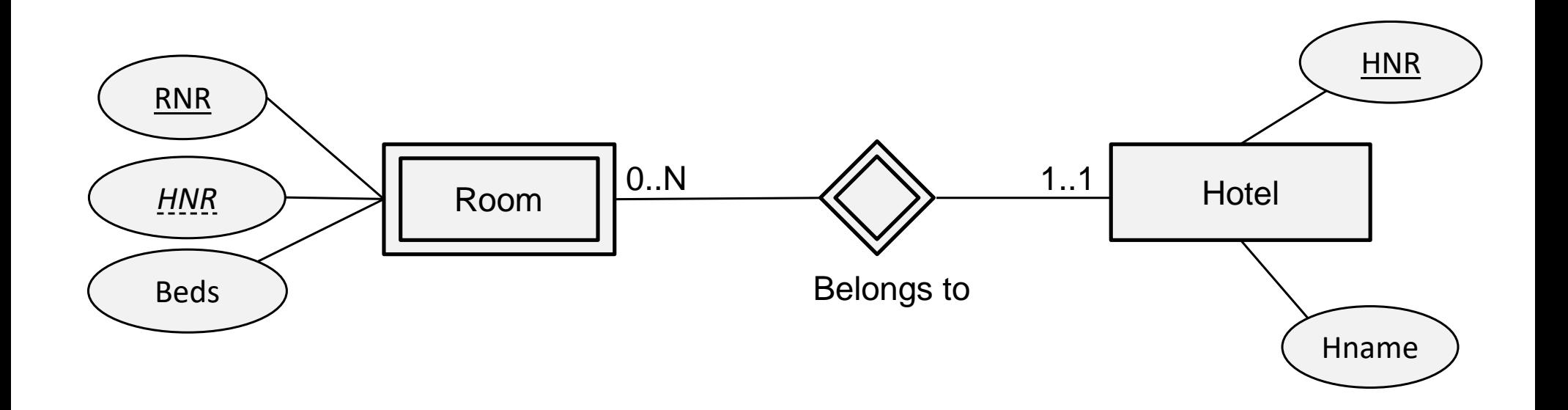

#### Hotel (HNR, Hname) Room (RNR, *HNR*, beds)

#### Mapping Weak Entity Types

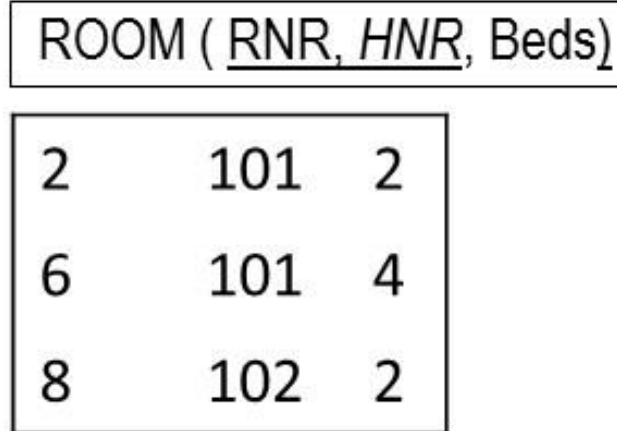

HOTEL(HNR, Hname)

- 100 Holiday Inn New York
- Holiday Inn Chicago 101
- Holiday Inn San Francisco 102

#### Putting it All Together

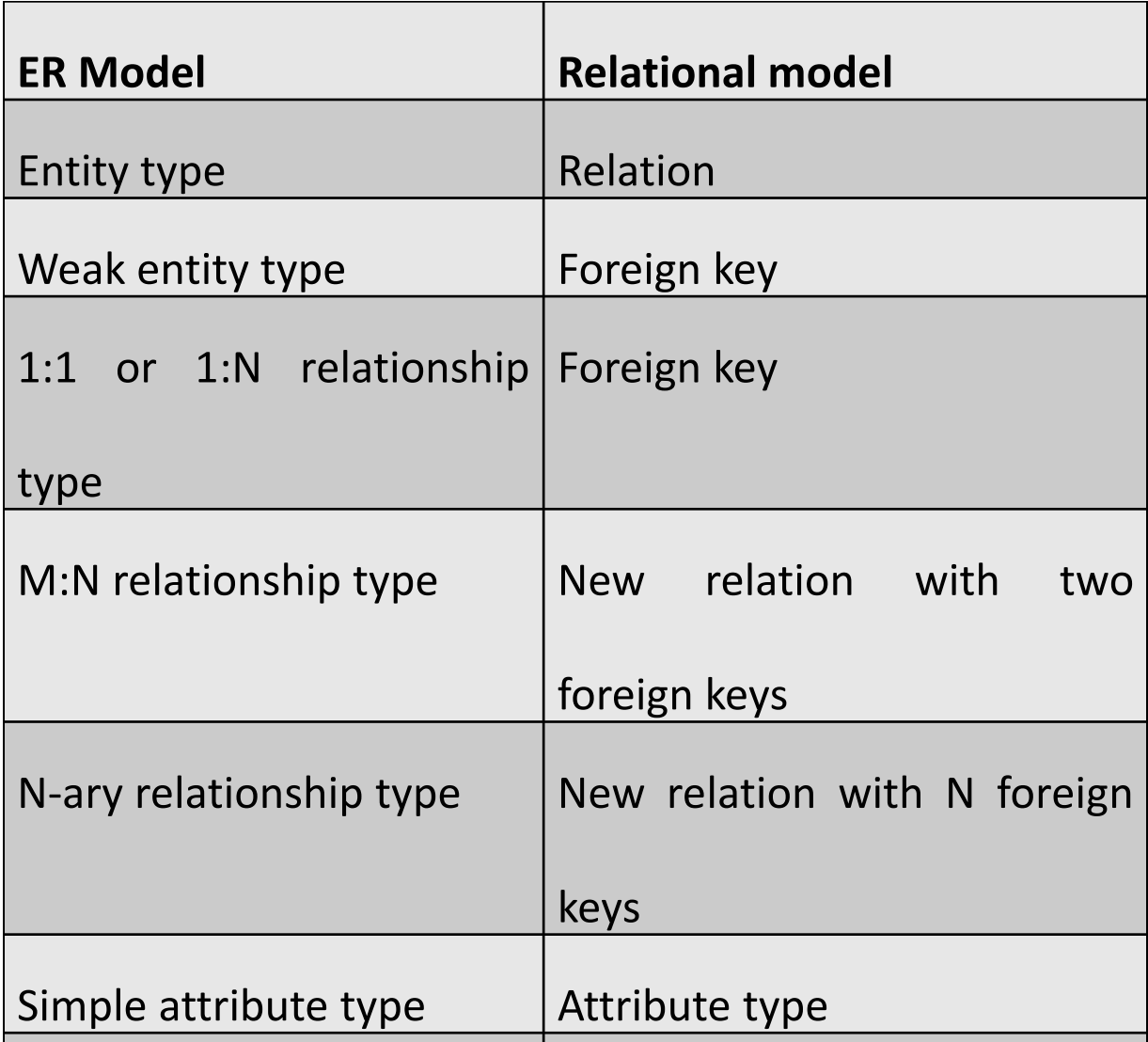

#### Putting it All Together

- EMPLOYEE(SSN, ename, streetaddress, city, sex, dateofbirth, *MNR*, *DNR*)
	- MNR foreign key refers to SSN in EMPLOYEE, NULL ALLOWED
	- DNR foreign key refers to DNR in DEPARTMENT, NOT NULL
- DEPARTMENT (DNR, dname, dlocation, *MGNR*)
	- MGNR: foreign key refers to SSN in EMPLOYEE, NOT NULL
- PROJECT (PNR, pname, pduration, *DNR*) – DNR: foreign key refers to DNR in DEPARTMENT, NOT NULL
- WORKS-ON (*SSN, PNR*, HOURS)
	- SSN foreign key refers to SSN in EMPLOYEE, NOT NULL
	- PNR foreign key refers to PNR in PROJECT, NOT NULL

#### Mapping a Conceptual EER Model to a Relational Model

- Mapping an EER specialization
- Mapping an EER categorization
- Mapping an EER aggregation

- 3 options:
	- Create a relation for the superclass and each subclass and link them with foreign keys
	- Create a relation for each subclass and none for the superclass
	- Create one relation with all attribute types of the superclass and subclasses and add a special attribute type

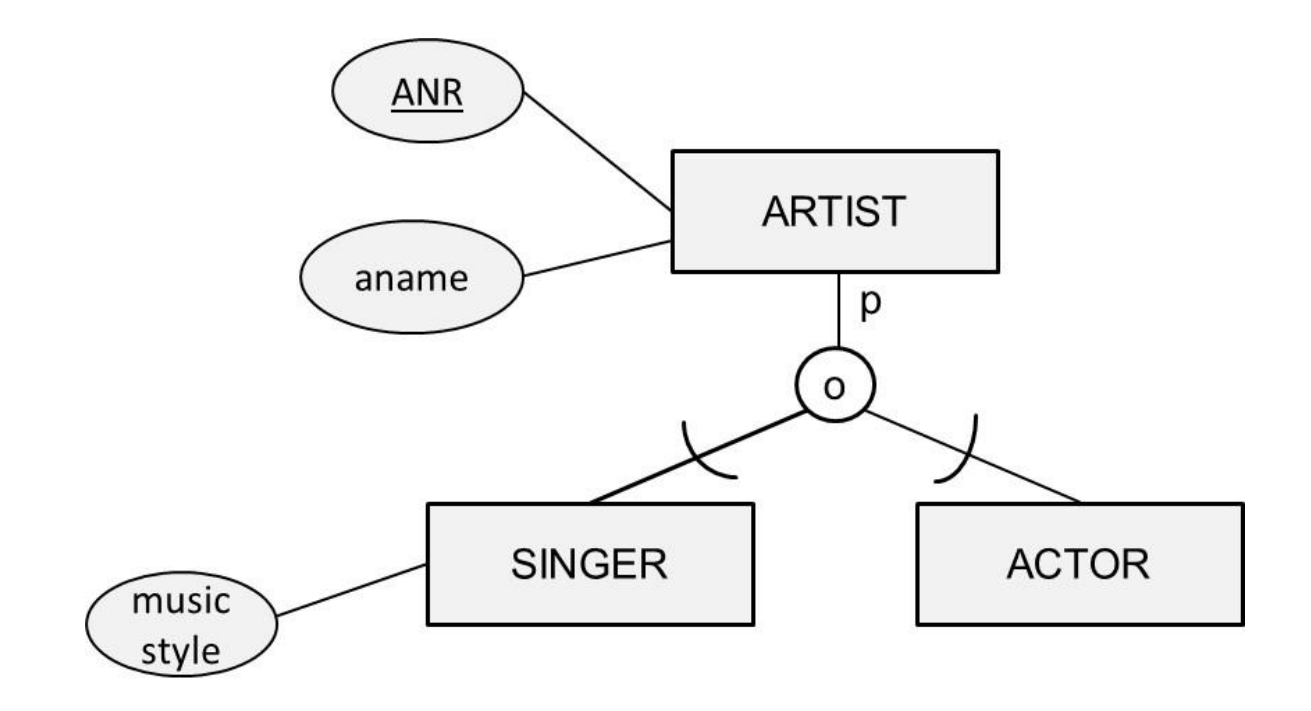

ARTIST(ANR, aname, …) SINGER(*ANR*, music style, …) **ACTOR(<u>ANR</u>, ...)** 

ARTIST(ANR, aname)

 $\overline{2}$ Madonna 6 Tom Cruise 8 Claude Monet Andrea Bocelli 12

Singer(ANR, music style)

 $\overline{2}$ Pop music Classic music 12

Actor(ANR)

#### SINGER(ANR, aname, music style, …) ACTOR(ANR, aname, …)

Singer(ANR, aname, music style)

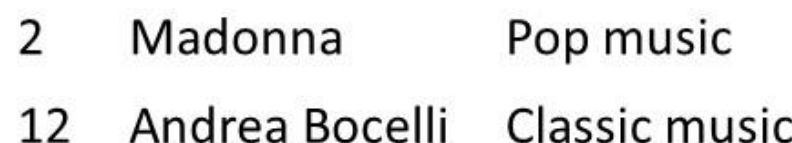

Actor(ANR, aname)

- **Tom Cruise** 6
- Madonna

ARTIST(ANR, aname, music style, …, discipline)

Artist(ANR, aname, music style, discipline)

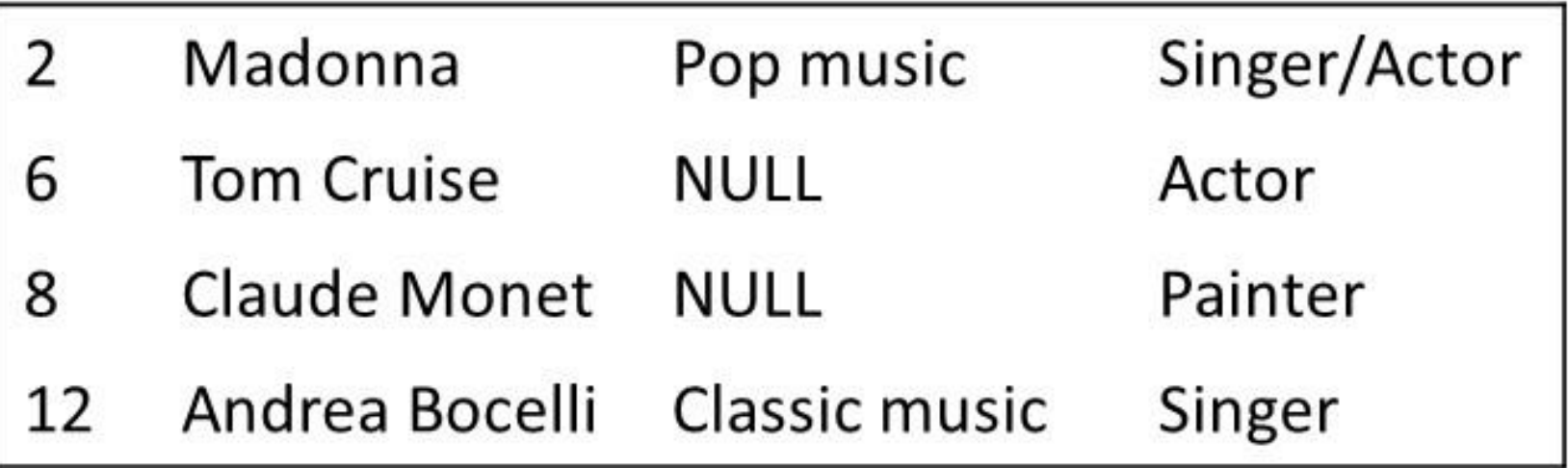

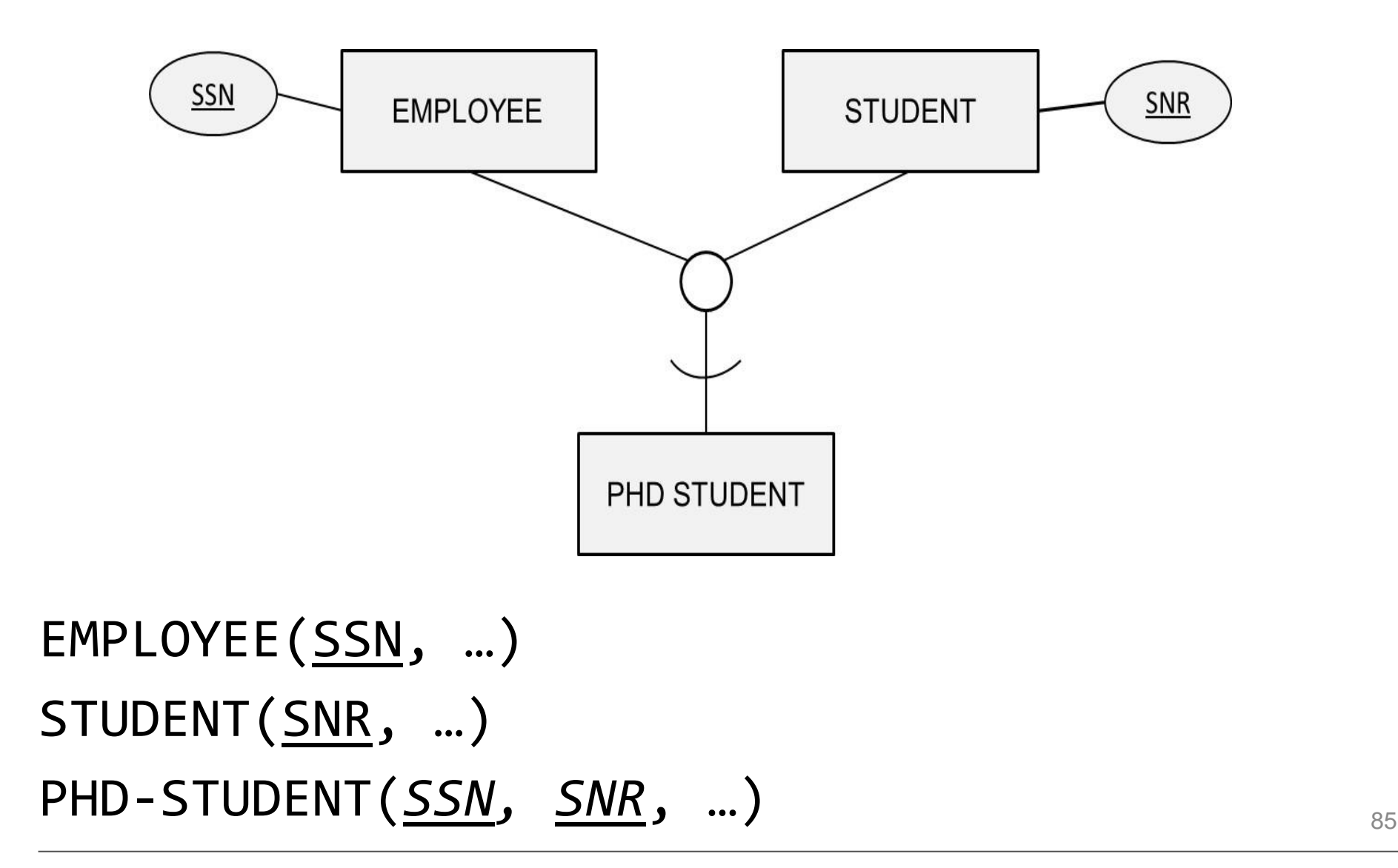

#### Mapping an EER Categorization

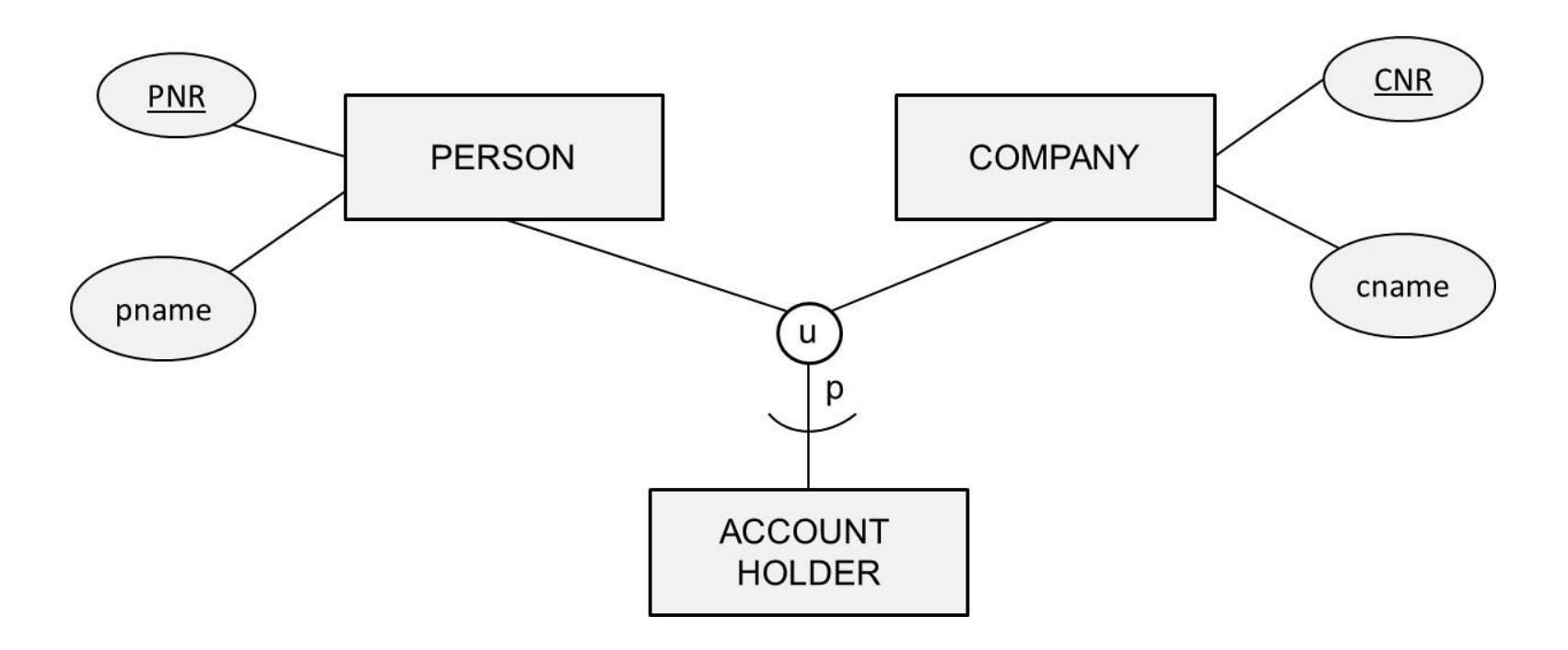

PERSON(PNR, …, *CustNo*) COMPANY(CNR, …, *CustNo*) ACCOUNT-HOLDER(CustNo, …)

# Mapping an EER Categorization

Person(PNR, pname, ..., CustNo)

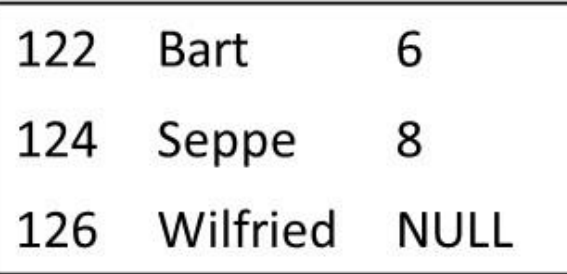

Company(CNR, cname, ..., CustNo)

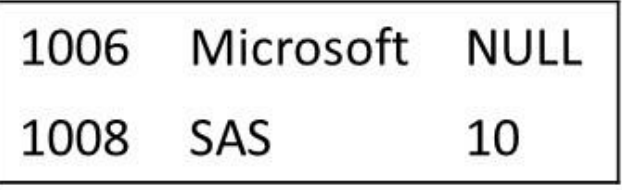

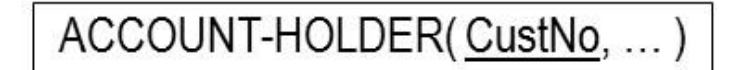

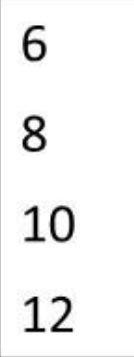

#### Mapping an EER Aggregation

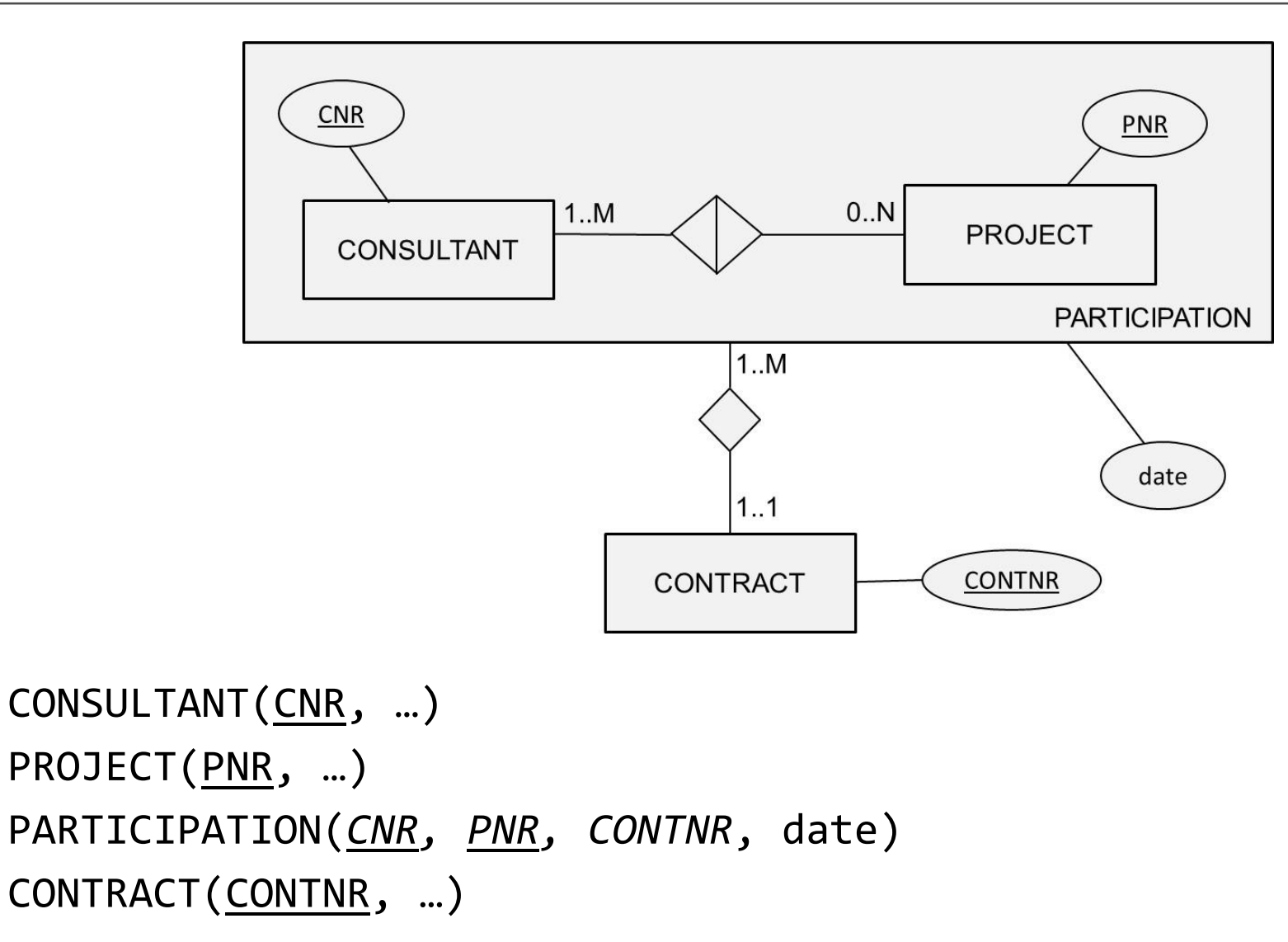

#### Conclusions

- Relational Model
- Normalization
- Mapping a conceptual ER model to a relational model
- Mapping a conceptual EER model to a relational model

#### More information?

#### JUMP INTO THE EVOLVING WORLI<br>OF DATABASE MANAGEMENT

Principles of Database Management provides students with the comprehensive database enent information to understand and apply the fundamental concepts of mana database design and modeling, database systems, data storage, and the evolving world of data warehousing, governance and more. Designed for those studying database<br>management for information management or computer science, this illustrated textbook has a well-balanced theory-practice focus and covers the essential topics, from established database technologies up to recent trends like Big Data, NoSQL, and analytics. On-going case studies, drill-down boxes that reveal deeper insights on key topics, retention questions at the end of every section of a chapter, and connections boxes that show the relationship between concepts throughout the text are included to provide the practical tools to get started in database management.

#### **KEY FEATURES INCLUDE:**

- . Full-color illustrations throughout the text.
- Extensive coverage of important trending topics, including data warehousing, business intelligence, data integration, data quality, data governance, Big Data and analytics.
- An online playground with diverse environments, including MySQL for querying;<br>MongoDB; Neo4j Cypher, and a tree structure visualization environment.
- . Hundreds of examples to illustrate and clarify the concepts discussed that can be reproduced on the book's companion online playground.
- · Case studies, review questions, problems and exercises in every chapter.
- · Additional cases, problems and exercises in the appendix.

Online Resources<br>www.cambridge. **M** Solutions manual **N** Code and data for examples

Cover illustration: @Chen Hanguan / DigitalVision / Getty Image Cover design: Andrew Ward.

ANAGEMEN

**WILFRIED LEMAHIEU SEPPE VANDEN BROUCKE** BAESENS

# THE PRACTICAL GUIDE TO STORING. MANAGING

AND ANALYZING BIG AND SMALL DATA

#### [www.pdbmbook.com](http://www.pdbmbook.com/)  $90$

**CAMBRIDGE UNIVERSITY PRESS**